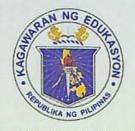

# Republic of the Philippines Department of Education REGION I

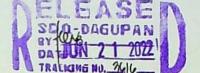

SCHOOLS DIVISION OFFICE DAGUPAN CITY

Office of the Schools Division Superintendent

DIVISION MEMORANDUM No. 224, s. 2022

To:

Assistant Schools Division Superintendent Chief Education Supervisors (CID & SGOD)

Education Program Supervisors Public Schools District Supervisors

PRIVATE Elementary & Secondary School Principals/School Administrators

All Others Concerned

From:

Office of the Schools Division Superintendent

Subject:

DISSEMINATION OF REGIONAL MEMORANDUM NO. 653 s. 2022

(POLICY GUIDELINES ON THE IMPLEMENTATION OF

E-APPLICATION FOR PRIVATE SCHOOLS IN DEPED REGION I)

Date:

June 17, 2022

- For the information and guidance of all concerned, enclosed is a copy of Regional Memorandum No. 653, s. 2022 entitled Policy Guidelines on the Implementation of E-Application for Private Schools in Deped Region I dated June 15, 2022.
- Immediate dissemination of and strict compliance with this memorandum is desired.

AGUEDO C. FERNANDEZ, CESO V

Schools Division Superintendent

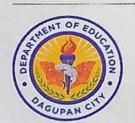

Address: Burgos St., Poblacion Oeste, Dagupan City

Telephone No: (075) 615-2645 | 615-2649 Website: depeddagupan.com

email: dagupan.city@deped.gov.ph

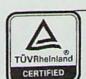

Management System ISO 9001:2015

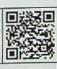

www.tuv.com

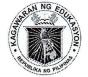

#### Republic of the Philippines

### Department of Education

**REGION I** 

Office of the Regional Director

JUN 15 2022

REGIONAL MEMORANDUM

No. 653 s. 2022

#### POLICY GUIDELINES ON THE IMPLEMENTATION OF E-APPLICATION FOR PRIVATE SCHOOLS IN DEPED REGION I

Assistant Regional Director TO: Schools Division Superintendents School Heads of Private Schools All Others Concerned

- This Office, through the Quality Assurance Division (QAD) issues the enclosed Policy Guidelines on the Implementation of E-Application for Private Schools (E-APS) in DepEd Region I. The system was developed to ensure timely and efficient delivery of regulatory and developmental services to private schools.
- The system shall serve as an official platform for the different applications of private school. It aims to:
  - a. facilitate processing of private schools' application;
  - b. provide effective, efficient and systematic records management;
  - c. provide real-time and updated information to track application and processing of documents; and
  - d. provide information for monitoring and evaluation.
- These private schools' applications shall focus on the following: 3.
  - a. Government Permit to Operate (New and Renewal);
  - b. Government Recognition;
  - c. Senior High School Application;
  - d. Tuition and Other School Fees Application; and
  - e. Special Order.
- This Memorandum provides guidelines on the processes, timelines, and 4. accountability on the use of the E-APS in the Region.
- address 6. The E-APS can be accessed through the web https://deped.rolapps.com

DepEd Region 1: Built on character; empowered by competence.

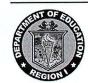

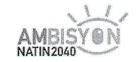

- This Memorandum shall take effect immediately upon its approval, issuance, 7. and publication online at www.depedro1.com
- Immediate dissemination of and strict compliance with this Memorandum is directed.

TOLENTINO G. AQUINO

Director IV

Incl.: As Stated Reference:

DepEd Order No. 88, s. 2010 DepEd Memo No. 4, s.2014 DepEd Order No. 10, s. 2018 Republic Act No. 10173 Republic Act No. 11032

Regional Basic Education Plan (RBEP), Fiscal Year 2021 - 2023

To be included in the Perpetual Index:

Under the following subjects:

**SCHOOLS** 

**SYSTEMS** 

**PROCESSES** 

**STANDARDS** 

**PROCEDURE** 

**POLICY** 

 $QAD/lpm/RM\_EAPSPolicyGuidelines$ June 9, 2022

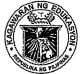

#### Republic of the Philippines

### Department of Education

REGION I

## POLICY GUIDELINES ON THE IMPLEMENTATION OF E-APPLICATION FOR PRIVATE SCHOOLS IN DEPED REGION 1

#### I. GENERAL PROVISIONS

#### SECTION 1. STATEMENT OF THE POLICY

In support to the key strategic priorities of the department on "Modernization of Education Management and Governance," the Electronic-Application for Private Schools (E-APS) was designed for private schools, whereby, core systems and processes are automated and streamlined for effective and efficient service delivery.

This information system helps the private schools to submit and track their applications online. At the same time, it facilitates processing, validation and verification, and monitoring and evaluation at the Regional Office (RO) and Schools Division Offices (SDOs).

These guidelines cover the operationalization of the following processes:

- a. School Registration;
- b. School Application on Government Recognition/Permit, Tuition & Other School Fees, Senior High School, and Special Order;
- c. Verification of Requirements from Applications;
- d. Verification of Reuploaded Requirements from Returned Applications;
- e. Viewing/Monitoring on the Status of Applications;
- f. Viewing and Generating Reports; and
- g. Activation/De-activation of Schools and maintenance of use accounts

#### **SECTION 2. REFERENCES**

- a.) DepEd Order No. 88, s. 20101
- b.) DepEd Memo No. 4, s.2014<sup>2</sup>
- c.) DepEd Order No. 10, s. 2018<sup>3</sup>
- d.) Republic Act No. 101734

<sup>1</sup>Provisions of the Revised Manual of Regulation for Private Schools in Basic Education ensuring the private schools' operation compliant to basic education quality and standards

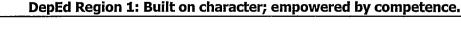

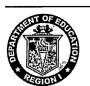

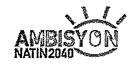

- e.) Republic Act No. 110325
- f.) Regional Basic Education Plan (RBEP), Fiscal Year 2021 20236

#### **SECTION 3. DEFINITION OF TERMS**

For the purpose of this policy, the following terms are defined as follows:

- 1. **Application Processing** refers to the different requests of private schools relative to school operations and services such as Government Permit/Recognition to Operate, Tuition and Other School Fees, Special Order and other private school matters that are submitted to DepEd for evaluation and approval.
- 2. **Basic Processes** are the expected tasks in the system to be performed by the different system users across governance level. These include the different application of private schools and validation of documents performed by the SDO and RO level respectively.
- 3. **DepEd Region 1** refers to the Regional Office Proper, Schools Division Offices and Private Schools (Kindergarten, Elementary, Junior High School, and Senior High School levels)
- 4. **E-Application for Private Schools** (E-APS) is a developed system whereby private schools can submit their applications online. Through this system, it will facilitate the processing of private schools' application and can track the status of their application real-time. This system also provides data for records management.
- 5. **Essential Requirements** are the necessary and important documents stipulated in DepEd Order No. 88, s. 2010 that private schools are required to submit online. These documents are streamlined and condensed for submission in the E-APS.
- 6. **Monitoring and Evaluation** is a continuous process of assessment, analysis and checking of progress of the implementation of the system as basis for corrective action and continuous improvement.
- 7. **Private Schools** refers to all established school institutions that are privately owned or managed offering basic education programs from Kindergarten to Senior High School and are authorized by the Department of Education to operate certain educational programs in accordance with laws and policies per DepEd Order No. 88, s. 2010.

<sup>&</sup>lt;sup>2</sup> Provision of documentary requirements that need to be complied for the SHS implementation in Non-DepEd Schools

<sup>&</sup>lt;sup>3</sup>The Regional Office is authorized in the issuance of Special Orders for the approval of the eligibility for Graduation from Senior High School of Grade 12 learners enrolled in the private schools

<sup>&</sup>lt;sup>4</sup> Provision of policy recognizing the vital role of information and communications technology in nation building and it is responsibility of the state to ensure that information and communication systems in the government and private sectors are protected and secured.

protected and secured.

San Act that aims to streamline the current systems and procedures of government services, thus, improving the competitiveness of and ease of doing business in the Philippines

<sup>&</sup>lt;sup>6</sup>Automation of processes is one of the priority concerns of the DepEd Region 1 for efficient and effective delivery of office operations

- 8. **System Users** are individuals who are granted official access to the system. These include the school heads or Information Technology Officers of the private schools, SGOD Chiefs, SDO Personnel-in-Charge of Private Schools, Chief of the Quality Assurance Division, Education Program Supervisors of the Quality Assurance Division, Schools Division Superintendents, Assistant Regional Director and Regional Director.
- 9. **Technical Assistance** is the process of providing support to all System Users who have encountered problems while using the system. It also includes providing guidance to all private schools on the preparation and submission of essential requirements of the different applications.
- 10. **Technical Assistance Team** is a group of members who are responsible in providing technical support and assistance to all system users. These members include the Quality Assurance Division, Regional Office and Schools Division Office Information Technology Officer (RO and SDO ITO), Schools Division Office Personnel-in-Charge of Private Schools, and System Developers.
- 11. **User Manuals** are also known as user guides that contain specific system function, instructions, and step-by-step procedures on how to perform specific processes of application or activity in the system.

#### II. OPERATIONAL GUIDELINES

#### **SECTION 4. RULES AND REGULATIONS**

#### 4.1. On Accessing the E-APS

- 1. The E-APS is accessed through the web address <a href="https://deped.rolapps.com">https://deped.rolapps.com</a>. All assigned units of the RO and SDOs are given their respective user accounts in consideration of their authorized access rights and privileges in conformance to Republic Act No. 10173 or known as the "Data Privacy Act of 2012."
- 2. The assigned unit account shall have access to the following:
  - a. facility to download submitted documents for verification and validation;
  - b. facility to upload and endorse verified applications;
  - c. facility to return applications;
  - d. facility to view, monitor and track real-time applications;
  - e. facility to view statistics of application through graphs;
  - f. facility to generate reports from different applications; and
  - g. facility to view and download messages such as Memoranda and Advisories.
- 3. The Quality Assurance Division and Schools Division Office through the School Governance and Operations Division (SGOD) and SDO Personnel In-Charge of Private schools are provided with access to dashboards and reports facilities such as the status of schools' submitted, indorsed, and approved applications.

- 4. The SDO shall have access to the system and process private schools' applications only within their bound of jurisdiction.
- 5. The private schools shall have access to submit/upload applications to SDO and shall have access to dashboard to view the status and progress of their applications.
- 6. User accounts in the system are created and maintained by the designated User Account Administrator. The QAD shall serve as the Administrator of the System whose responsibility is to issue user accounts to only official designated system user upon the recommendation of the SGOD Chief and approval of the Schools Division Superintendent at the SDO level. Furthermore, issuance of user accounts to private schools shall be based upon the verification and approval of Schools' Registration.
- 7. The user accounts and tentative passwords of the designated personnel, specifically at the Regional Office and SDO levels shall be privately communicated in adherence to Data Privacy Act of 2012.
- 8. User Manuals (Refer to Annex E-G) are provided to RO, SDOs, and Private Schools and these can be readily accessed and downloaded through the system.

#### 4.2. Roles and Responsibilities

- a. The **Regional Director** shall provide policy directions on the implementation, utilization, and institutionalization of the E-APS in DepEd Region 1.
- b. The **Chief of the Quality Assurance Division** shall serve as the overall system administrator of the E-APS and shall be responsible in the overall management of the said system. Specifically, the Chief shall:
  - i. manage the overall supervision to ensure that the implementation and utilization of the different processes in the system are efficiently and effectively carried out across governance levels;
  - ii. report plan, progress implementation, and issues and concerns to the Regional Director for management decision and direction;
  - iii. coordinate with the ICTU for technical assistance as needed; and
  - iv. plan and manage the institutionalization of the system in DepEd Region 1.
- c. The **Schools Division Superintendent** shall oversee the implementation and utilization of the System. As Head of the Office, he/she ensures that the different processes in the system are

operationally carried out by the assigned unit and endorses recommendation to the Regional Office, if there is any, for continuous improvement.

### d. The **Chief** of the **School Governance and Operations Division** shall:

- i. conduct monitoring on the implementation of the system if the different processes are in place and efficiently utilized by the private schools and the designated personnel-in-charge of private schools.
- ii. review and evaluate the implementation of the system and recommend necessary actions to management for continuous improvement, in coordination with the ICTU and SDO Personnel-in-charge of Private Schools.
- e. The **ICT Unit** of the **Regional Office** and **Schools Division Office** shall serve as member of the technical assistance team that will provide technical support relative to the application processes and other system requirements.
- f. The **SDO Personnel-in-Charge of Private School** shall serve as the validator of school applicants. He/she shall:
  - i. process and evaluate essential requirements submitted to the E-APS for the application being applied for
  - ii. submit/upload a statistical-narrative report as well as endorsement duly signed by the SDS and officially released by the Records Section
  - iii. conduct progress monitoring on online applications of private schools and the status of applications that are endorsed to the Regional Office.
  - iv. provide technical assistance to private schools in the submission of essential requirements in compliance to standards and guidelines per DepEd Order No. 88, s. 2010 and shall coordinate with the ICTU in cases of technical supports.
- g. The **Education Program Supervisors** of the **Quality Assurance Division** shall promptly process and review online applications of private schools that are endorsed by the Schools Division Office. Specifically, they shall:
  - i. carefully validate all submitted essential requirements for online submission and provide feedback, when needed, to facilitate processing of applications;

- ii. verify the veracity and completeness of the submitted essential requirements through the conduct of online or onsite validation whichever is appropriate adherence to standards and guidelines on health protocols;
- iii. serve as member of the Technical Assistance Team to provide technical support to SDOs and private schools, when needed, relative to the different processes in the system; and
- iv. provide orientations and trainings to all users for effective and efficient implementation and utilization of the system.
- h. The **Private School Heads** are enjoined to use the system for efficient and effective implementation of the system. As end users of the system, they shall:
  - i. review, prepare and upload the necessary essential documents to the system compliant to DepEd Order No. 88, s. 2010 and DepEd Memorandum No. 4, s. 2014 and other relative orders pertaining private school matters;
  - ii. regularly monitor and check updates status of application and comply with deficiencies, if there is any, to facilitate processing of applications;
  - iii. report and coordinate with the Personnel-in-Charge of Private Schools or the Technical Assistance Team for any problems encountered for immediate provision of technical support; and
  - iv. participate in orientations and trainings on the use of system for updates and enhancements.

#### 4.3. ESSENTIAL REQUIREMENTS FOR ONLINE SUBMISSION

The essential requirements and description of these documents for online submission specified hereunder per type of application must be satisfied and complied with by the requesting school (Refer to Annexes A-D for the sample documents)

## 4.3.1 On Government Permit to Operate (New Application/Additional Grade Level)

| CODE | ESSENTIAL<br>REQUIREMENTS                                | DESCRIPTION                                                                                       |
|------|----------------------------------------------------------|---------------------------------------------------------------------------------------------------|
| GP1  | Board Resolution Certified by<br>the Corporate Secretary | Philosophy and goals of the course Viability of the course Indicate the intent of the application |

|          |                                             | (Narrative form)                                                      |
|----------|---------------------------------------------|-----------------------------------------------------------------------|
|          |                                             | Approved SEC (name, address,                                          |
|          | Autint CX                                   | seal or logo), and the page                                           |
| GP2      | Articles of Incorporation and               | containing the purpose -                                              |
| G1 2     | By-Laws                                     | notarized                                                             |
|          |                                             | (Annex A)                                                             |
|          |                                             |                                                                       |
|          |                                             | Purpose and objectives of the                                         |
|          |                                             | proposed school or course;                                            |
|          |                                             | Availability of the school site                                       |
|          |                                             | and building, including the                                           |
|          |                                             | document of ownership thereof,                                        |
|          |                                             | the location plans, pictures, and                                     |
|          |                                             | the architects plan of the building                                   |
|          |                                             | if the same is still to be                                            |
|          |                                             | constructed;                                                          |
|          |                                             | Itemized cost of the project                                          |
|          |                                             | covering the entire course in                                         |
|          |                                             | terms of site, site development,                                      |
|          |                                             | classrooms, equipment and                                             |
|          |                                             | facilities, library, laboratory,                                      |
|          |                                             | monthly or annual salaries of                                         |
|          |                                             | faculty and other personnel,                                          |
|          |                                             | · · · · · · · · · · · · · · · · · · ·                                 |
|          |                                             | other essential equipment and                                         |
|          |                                             | maintenance;                                                          |
|          |                                             | Financial capacity of                                                 |
| GP3      | Notarized Feasibility Study                 | applicant school, including its                                       |
|          | Notarizou i casibility bludy                | resources, to provide the                                             |
|          |                                             | requirements for the entire                                           |
|          |                                             | course and support its operation                                      |
|          |                                             | from year to year without                                             |
|          |                                             | depending solely on student fees;                                     |
|          |                                             | Need or demand for the                                                |
|          |                                             | establishment of the school or                                        |
|          |                                             | operation of the course in the                                        |
|          |                                             | locality. If the course is already                                    |
|          |                                             | being offered in the same locality,                                   |
|          |                                             | there must be evidence of the                                         |
|          |                                             | following factors:                                                    |
|          |                                             | distance of the applicant                                             |
|          |                                             | school to the existing school;                                        |
|          |                                             | enrolment in existing                                                 |
|          |                                             | school;                                                               |
|          |                                             | number of students in                                                 |
|          |                                             | the same locality enrolled in                                         |
|          |                                             |                                                                       |
|          |                                             | schools other than in the existing                                    |
| <u> </u> | A 1i 4i / T · · · · · · · · · · · · · · · · | school (for new application only)                                     |
| GP4      | Application/Inspection Fee                  | Scanned copy of Official Receipt                                      |
| GP5      | School Bond                                 | Scanned copy of Official Receipt                                      |
| GP6      | Certificate of Occupancy                    | Signed by Municipal/City                                              |
| aro      | Certificate of Occupancy                    | Engineer                                                              |
|          |                                             | Duly approved and signed by the                                       |
| OD7      |                                             |                                                                       |
| GP7      | Proposed budget                             | Board of Trustees/Directors                                           |
| GP7      | Proposed budget                             |                                                                       |
| GP7      | List of School Administrators               | Profile (Educational qualification,                                   |
|          |                                             | Profile (Educational qualification, salary and status of appointment) |
|          |                                             | Profile (Educational qualification,                                   |

|       | /registron libration guidance                                                                                 | (Tobylon form)                                                                                                    |
|-------|----------------------------------------------------------------------------------------------------|----------------------------------------------------------------------------------------------------|
|       | (registrar, librarian, guidance counselor, researcher)                                                        | (Tabular form)                                                                                                    |
| GP10  | Proposed Tuition and other school fees                                                                        | Duly approved and signed by the<br>Board of Trustees/Directors                                                                                                    |
| GP11  | List of Laboratory facilities                                                                                 | Science – Physics, Chemistry, Biology TLE laboratory facilities/equipment (HE, Agriculture, Industrial Arts shop/equipment/tools)                                                                     |
| GP12  | Library Furniture & Equipment                                                                                 | List of Library holdings contains<br>the title, date of publication, date<br>of purchased duly certified by the<br>school head/school librarian<br>List of available<br>materials/furniture/equipment |
| GP13  | Copy of Retirement Plan<br>registered with the SEC/<br>Mandatory Benefits (SSS,<br>PhilHealth, Pag-ibig, etc) | Generated contributions reflecting the names of the employees (up-to-date payment)                                                                                                    |
| *GP14 | Indorsement and Narrative<br>Statistical Report                                                               | Division Level Duly signed by the SDS and officially released by the Records Section                                                                                                    |

<sup>\*</sup>To be accomplished by the SDO

### 4.3.2. On Renewal of Government Permit to Operate

| CODE | ESSENTIAL<br>REQUIREMENTS                             | DESCRIPTION                                                                                           |
|------|-------------------------------------------------------|----------------------------------------------------------------------------------------------------|
| RGP1 | Board Resolution Certified by the Corporate Secretary | Philosophy and goals of the course Indicate the intent of the application (Narrative form)            |
| RGP2 | Articles of Incorporation and By-Laws                 | Approved SEC (name, address, seal or logo), and the page containing the purpose – notarized (Annex A) |
| RGP3 | Certificate of Occupancy                              | Signed by Municipal/City<br>Engineer                                                                  |
| RGP4 | Application Fee                                       | Scanned copy of Official Receipt                                                                      |
| RGP5 | Proposed budget                                       | Duly approved and signed by<br>the Board of<br>Trustees/Directors                                     |
| RGP6 | List of School<br>Administrator                       | Profile (Educational qualification, status of appointment, and salary) (Tabular form)                 |
| RGP7 | List of teaching & Nonteaching                        | Profile (Educational Qualification, Eligibility) (Tabular form)                                       |

| RGP8   | Copy of Latest Financial<br>Statement                                                                                                    | Cover page and signature of CPA, page containing the date of the financial statement (Annex B)                               |
|--------|----------------------------------------------------------------------------------------------------|----------------------------------------------------------------------------------------------------|
| RGP9   | Copy of Retirement Plan registered with SEC / Mandatory Benefits/ Certified photocopy of receipt of up-to-date payment of: Retirement premiums Pag-IBIG PhilHealth and others | Copy of the Retirement Plan /<br>Generated contributions<br>reflecting the names of the<br>employees (up-to-date<br>payment) |
| *RGP10 | Indorsement and Narrative<br>Statistical Report                                                                                                    | Division Level                                                                                                    |

<sup>\*</sup>To be accomplished by the SDO

### 4.3.3. On Recognition to Operate

| CODE | ESSENTIAL<br>REQUIREMENTS                                                                                   | DESCRIPTION                                                                                    |
|------|----------------------------------------------------------------------------------------------------|------------------------------------------------------------------------------------------------|
| GR1  | Updated Board Resolution<br>Certified and Signed by the<br>Corporate Secretary                              | Philosophy and goals of the course Indicate the intent of the application (Narrative form)     |
| GR2  | Articles of Incorporation duly registered with the SEC                                                      | Approved SEC (name, address, seal or logo), and the page containing the purpose – notarized    |
| GR3  | Documents of ownership/Transfer Certificate of Title of Site and Building                                   | School site/additional site; School building/additional school building;                       |
| GR4  | Updated Certificate of Occupancy                                                                            | Signed by Municipal/City<br>Engineer                                                           |
| GR5  | Proposed budget for the succeeding school year                                                              | Duly approved and signed by the<br>Board of Trustees/Directors                                 |
| GR6  | Copy of Latest Financial Statement of the School certified by the independent CPA                           | Cover page and signature of CPA, page containing the date of the financial statement (Annex B) |
| GR7  | Certified photocopy of receipt of up-to-date payment of: Retirement premiums Pag-IBIG PhilHealth and others | Generated contributions reflecting the names of the employees (up-to-date payment)             |
| GR8  | List of basic Science laboratory equipment/instruments/f acilities                                          | Chemistry Equipment                                                                            |

| GR9  | List of basic Biology<br>laboratory<br>equipment/instruments/f<br>acilities       | Biology<br>Equipment/Instruments                                                                                                    |
|------|-----------------------------------------------------------------------------------|----------------------------------------------------------------------------------------------------|
| GR10 | List of basic Physics laboratory equipment/instruments/f acilities                | Physics Equipment/Instruments                                                                                                    |
| GR11 | List of basic consumables/chemical substances                                     | Science – Physics, Chemistry, Biology List of basic consumables/chemical substances                                                    |
| GR12 | Library furniture                                                                 | List of library furniture (tables, chairs, shelves, bulletin board, etc.)                                                              |
| GR13 | Collection Management                                                             | List of Library holdings contains the title, date of publication, date of purchased duly certified by the school head/school librarian |
| GR14 | Selection, Organization,<br>Preservation & Security,<br>Services & Utilization    | Narrative Form                                                                                                    |
| GR15 | TLE laboratory facilities/equipment (Home Economics, Agriculture, Industrial Arts | List of laboratory / shop<br>equipment / tools, Agriculture<br>lot / equipment / tools                                                 |
| GR16 | Sports & Athletic facilities/equipment                                            | List of facilities/equipment                                                                                                    |
| GR17 | Computer Laboratory and<br>Audio-Visual Facilities                                | List of functional units,<br>facilities/equipment                                                                                      |
| GR18 | *Indorsement and<br>Narrative Statistical Report                                  | Division Level Duly signed by the SDS and officially released by the Records Section                                                   |

<sup>\*</sup>To be accomplished by the SDO

## 4.3.4. On Application for Opening/Additional/Change Offering of SHS Program

| CODE | ESSENTIAL<br>REQUIREMENTS                                                                                        | DESCRIPTION                   |
|------|----------------------------------------------------------------------------------------------------|-------------------------------|
| SHS1 | Board Resolution Certified<br>by the Secretary and<br>Approved by the Board of<br>Directors/Board of<br>Trustees | ISHS CHITCHIIIM FOR THE       |
| SHS2 | Certificate of Recognition                                                                                       | Scanned copy of certification |

| SHS3   | Proposed Tuition and Other School Fees                                                                                                  | Duly signed by the BOT/BOD                                                                                                    |
|--------|----------------------------------------------------------------------------------------------------|----------------------------------------------------------------------------------------------------|
| SHS4   | Proposed School Calendar                                                                                                    | Duly signed by the school head                                                                                                    |
| SHS5   | Proposed List of Academic and Non-Academic Personnel                                                                                    | Tabular Form - Qualifications - Job Descriptions - Teaching Load - Number of Working Hours per Week -Certification from Recognized National/International Agencies (TESDA, ABA, and others)                             |
| SHS6   | Minimum Program Requirements for The SHS Tracks / Strands                                                                               | Narrative (Discussion on the ff.  - Instructional Rooms - Laboratories (Computer, Science, workshop Room/studios) - Athletic Facilities - Learners' Resource Center or Library - Internet Facilities Ancillary Services |
| SHS7   | Memorandum/Memoranda of Agreement/Memorandum of Understanding for Partnership Arrangements relative to the SHS Program Implementations. | <ul> <li>Notarized</li> <li>Signed by both parties</li> <li>Terms &amp; Conditions</li> <li>Work Immersion Plan</li> </ul>                                                                                              |
| SHS8   | Articles of Incorporation and by-laws                                                                                                   | Approved SEC (name, address, seal or logo), and the page containing the purpose – notarized (Annex A)                                                                                                    |
| SHS9   | Documents ownership of school sites under the name of the school, or deed of usufruct                                                   | School site/additional site;<br>School building/additional<br>school building;                                                                                                    |
| SHS10  | Proposed annual budget and annual expenditures                                                                                          | Duly approved by the Board of Trustees/Directors                                                                                                    |
| *SHS11 | Curriculum Offering                                                                                                    | To be checked by the SDO Personnel-in-Charge                                                                                                    |
| *SHS12 | Narrative Statistical Report<br>and Indorsement Letter                                                                                  | Division Level                                                                                                    |

<sup>\*</sup>To be accomplished by the SDO

### 4.3.5. On Application for Special Order

| CODE | ESSENTIAL<br>REQUIREMENTS        | DESCRIPTION/ITEMS                                                                                      |
|------|----------------------------------|----------------------------------------------------------------------------------------------------|
| SO1  | Letter of Request                | Request for the approval of the SO                                                                     |
| SO2  | List of qualified SHS candidates | List in pdf file by strand                                                                             |
| SO3  | List of qualified SHS candidates | List in excel file arranged alphabetically regardless of sex and track following the prescribed format |
| *SO4 | SF 10 (Permanent Record)         | Division level To be checked and verified by the SDO Personnel-in-Charge of Private Schools            |
| *SO5 | Indorsement                      | Division level                                                                                         |

<sup>\*</sup>To be accomplished by the SDO

## 4.3.6. On Application for Increase in Tuition and Other School Fees

| CODE | ESSENTIAL                                                                                                    | DESCRIPTION                                                                                               |
|------|----------------------------------------------------------------------------------------------------|----------------------------------------------------------------------------------------------------|
|      | REQUIREMENTS                                                                                                    |                                                                                                    |
| TFI1 | Letter of Intent                                                                                                    | Letter indicating the intent of<br>the application for an<br>increase in tuition and other<br>school fees |
| TFI2 | Original notarized application using the official format                                                                                                    | Refer to Annex C                                                                                          |
| TFI3 | Certification under oath signed by the school head relative to the Distribution of Salary Increase/allocation of the incremental proceeds or other fees (70%, 20% & 10%)             | Refer to Annex D                                                                                          |
| TFI4 | Record proceedings, agreements made during the consultations conducted including signatures of parents who conform to the agreement (notarized) & indorsed by the PTA/PTCA officers. | proceedings, agreements made during the                                                                   |
| TFI5 | Audited Financial Statement of the school                                                                                                    |                                                                                                    |

|       | Certified Public          | independent CPA. Refer to  |
|-------|---------------------------|----------------------------|
|       | Accountant                | Annex B for the sample FS  |
| TFI6  | Copy of latest approved   | Scanned copy of the latest |
|       | fees                      | approved fees              |
| TFI7  | Copy of latest Government | Scanned copy of the latest |
|       | Permit/Recognition        | Government                 |
|       |                           | Permit/Recognition         |
| *TFI8 | Indorsement from the      | Division Level             |
|       | Schools Division Office   |                            |

<sup>\*</sup>To be accomplished by the SDO

### 4.3.7. On Application for Proposed School Fees

| CODE | ESSENTIAL<br>REQUIREMENTS                                                                                                    | DESCRIPTION                                                                                                    |
|------|----------------------------------------------------------------------------------------------------|----------------------------------------------------------------------------------------------------|
| PF1  | Letter of Intent                                                                                                    | Letter indicating the intent of<br>the application for a proposed<br>new fee/s                                                                                  |
| PF2  | Original notarized application using the official format                                                                                                    | Refer to Annex C                                                                                                    |
| PF3  | Certification under oath signed by the school head relative to the Distribution of Salary Increase/allocation of the incremental proceeds or other fees (70%, 20% & 10%)             | Refer to Annex D                                                                                                    |
| PF4  | Record proceedings, agreements made during the consultations conducted including signatures of parents who conform to the agreement (notarized) & indorsed by the PTA/PTCA officers. | Scanned copy of the Record proceedings, agreements made during the consultations conducted including signatures of parents duly signed, indorsed, and notarized |
| PF5  | Audited Financial Statement of the school certified by an independent Certified Public Accountant                                                                                    | Scanned copy of the Financial Statement of the school duly audited and certified by an independent CPA. Refer to Annex B                                        |
| PF6  | Copy of latest approved fees                                                                                                    | Scanned copy of the latest approved fees                                                                                                    |
| PF7  | Copy of latest Government<br>Permit/Recognition                                                                                                    | Scanned copy of the latest<br>Government<br>Permit/Recognition                                                                                                  |
| *PF8 | Indorsement from the Schools Division Office                                                                                                    | Division Level Duly signed by the SDS and officially released by the Records Section                                                                            |

<sup>\*</sup>To be accomplished by the SDO

4.3.8. On Application for No Tuition Fee Increase and Other School Fees

| CODE   | ESSENTIAL<br>REQUIREMENTS                       | DESCRIPTION                                                                       |
|--------|-------------------------------------------------|-----------------------------------------------------------------------------------|
| NTFI1  | Letter of Intent                                | Letter indicating the intent of<br>the application for no tuition<br>fee increase |
| NTFI2  | Copy of latest approved fees                    | Scanned copy of the latest approved fees                                          |
| *NTFI3 | Indorsement from the<br>Schools Division Office | Duly signed by the SDS and officially released by the Records Section             |

<sup>\*</sup>To be accomplished by the SDO

## 4.4. BASIC PROCESSES ON THE USE OF E-APS PER GOVERNANCE LEVEL

The Table hereunder shows the expected tasks in each process to be performed per governance level in relation to the use of the system. The specific steps and procedures on the use of the system are discussed in the User Manual ( $Refer\ to\ Annexes\ E-G$ ).

| Decora                                                                                                    | Governance Level                                                                                                    |                                                                                                    |                                                                                                    |  |
|----------------------------------------------------------------------------------------------------|----------------------------------------------------------------------------------------------------|----------------------------------------------------------------------------------------------------|----------------------------------------------------------------------------------------------------|--|
| Process                                                                                                    | School                                                                                                    | SDO                                                                                                    | RO                                                                                                    |  |
| Registration                                                                                                    | Register<br>Reset Password                                                                                                    |                                                                                                    | Verify and Activate                                                                                                    |  |
| Applications for Government Recognition, Government Permit (New and Renewal), Tuition Fee Increase, No Tuition Fee Inc., Propose Fee, SHS Applications, Special Order | Upload required Documents  Track in the dashboard the status of applications  Submit/upload deficiency/ies when required  Track/monitor status of applications | Review/Validate submitted application/s  Notify schools for deficiency/ies  Submit/upload Statistical Narrative Report and endorse application/s  Track/monitor status of endorsed applications to RO | Review/Validate/ Endorse submitted documents  Notify schools for deficiencies  Print and endorse approved application to SDOs  Conduct onsite/online validation  Track/monitor status of endorsed applications from SDOs  Submit Monitoring Report and Recommendation |  |

| Deficiencies                                                                                                    | Re-upload documents                                    | Notify schools for deficiency/ies when needed  Monitor/track compliance of deficiency/ies submitted to RO | Review/validate submitted documents  Processed submitted deficiency/ies                                                                                                    |
|----------------------------------------------------------------------------------------------------|--------------------------------------------------------|----------------------------------------------------------------------------------------------------|----------------------------------------------------------------------------------------------------|
| Issuance of Government Recognition, Government Permit (New and Renewal), Tuition Fee Increase, No Tuition Fee Increase, Proposed Fee, SHS application, and Special Order | Track and view in the dashboard status of applications | Track and view in the dashboard status of private schools' applications  Generate Reports                 | Recommend processed application for the Regional Directors' approval  Endorsed approved/disappro ved application of private schools to SDOs  Track and view in the dashboard status of processed and approved endorsed private schools' applications  Generate Reports |
| Notifications/ Communications                                                                                                    | View/download<br>Communications                        | View/download<br>communication                                                                            | Upload communications                                                                                                    |
| Assigning of SDOs<br>to the EPSs<br>(QAD Chief)                                                                                                    |                                                        |                                                                                                    | QAD<br>Chief assigns<br>Monitoring SDOs<br>to EPSs                                                                                                    |

#### 4.5. Data /Report Generation

The system can generate the following reports in electronic spreadsheet format:

- i. Summary of status of private schools' applications;
- ii. list of processed school applications;
- iii. list of issued schools' permit and recognition to operate; and
- iv. master list of private schools.

It can also provide information through dashboard for different purposes.

#### 4.6. On Payment

The Regional Office shall devise a mechanism to facilitate this process. In the absence of online payment, the Quality Assurance Division shall coordinate with the SDO Personnel-in-Charge of Private Schools to find possible means to accommodate schools' application while the Office processes the online payment.

#### III. FUNDING

The Regional Office shall allocate funds to cover system maintenance costs as well as activities for the orientation-trainings for all the users, and this shall be reflected in its Annual Work and Financial Plan

#### IV. MISCELLANEOUS PROVISIONS

#### **SECTION 5. SEPARABILITY CLAUSE**

If any clause, sentence, provision, or section of this policy is declared illegal or rendered invalid by competent authority, those provisions not affected by such declaration shall remain valid and effective.

#### SECTION 6. REPEALING CLAUSE

Any other guidelines, administrative order, office order, rule or regulation and/or parts thereof contrary to or inconsistent with the provisions of these Guidelines is hereby repealed, modified, or amended accordingly.

#### **SECTION 7. EFFECTIVITY**

These guidelines shall take effect immediately upon issuance.

#### **SECTION 8. MONITORING AND EVALUATION**

The Quality Assurance Division, together with the ICT Team shall conduct monitoring and evaluation of the implementation of the system for continual improvement. The team shall conduct review of this policy to identify area of improvements and to further enhance its processes and effectiveness.

## Annex A Articles of Incorporation and By-Laws

|                                         |                              | , more                                                                                                    | arc prédito extensión office                                |
|-----------------------------------------|------------------------------|----------------------------------------------------------------------------------------------------|-------------------------------------------------------------|
| *                                       | •                            | OF.                                                                                                    | der 18 po                                                   |
| ÷,                                      | _                            |                                                                                                    | See See See See See See See See See See                     |
| •                                       | * *                          |                                                                                                    | //                                                          |
| ,<br>,                                  | KNOW ALL MEN                 | NBY THESE PRESENTS:                                                                                                    |                                                             |
| * * * * * * * * * * * * * * * * * * * * | residents of the F           | signed incorporators, all of legal age a<br>hilippines, have this day voluntarily a<br>sociation under the laws of the Republic                                                 | greed to form a non-stock of the Philippines.               |
|                                         | ;                            | THAT WE HEREBY CERTIFY                                                                                                    | SEP 1 1 2013                                                |
| Ŀ                                       | FIRST:                       | The name of the said association shall                                                                                                    | be RECEIVED                                                 |
|                                         | SECOND:                      | A. That the purposes for which such                                                                                                    | <i>ব</i>                                                    |
|                                         | operate                      | e primary purpose of the association is an educational institution which include: Pre-school, Elementary and Secondary                                                          | ude buf not limited to the                                  |
| ,                                       | (a) 'pledge, exc             | e secondary purposes of the association. To acquire, purchase own, hold, operationally sell, bransfer or otherwise invest travely law, real and personal property of every pin; | e, develop, lease, mongage,<br>defor deal in, in any manner |
| 1                                       | or cancel at<br>person, firm | In furtherance of its purpose, to enter into, and for a rescind contracts of every kind and for a passociation, corputation, syndicate, domes                                   | any lawful purpose with any<br>tic or foreign or others;    |
| *<br>. *                                | ·                            | to enter into partnerships and/or j<br>önäl i jättitutiöns änd/or other corporatio                                                                                              | oint ventures with other                                    |

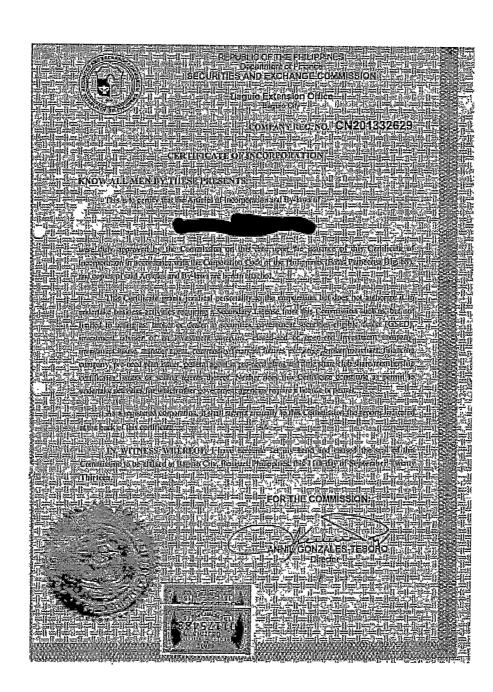

#### Annex B

### Copy of Latest Financial Statement

### **Audited by Certified Public Accountant**

|                                                                                                    | 804                                     |
|----------------------------------------------------------------------------------------------------|-----------------------------------------|
| STATEMENT OF MANAGEMENT'S RESPONSIBILITY<br>FOR ANNUAL INCOME TAX RETURN                                                                                                    | 1                                       |
|                                                                                                    | •                                       |
| The management of                                                                                                    | 3* * *                                  |
| and representations contained in the Annual Income Tax Return for the year ended                                                                                                    | * 43                                    |
| December 31, 2019: Management is likewise responsible for all înformațion and                                                                                                    |                                         |
| representations contained in the financial statements accompanying the (Annual                                                                                                    |                                         |
| Income Tax Return or Annual Information Return) covering the same reporting                                                                                                    |                                         |
| period. Furthermore, the Management is responsible for all information and                                                                                                    |                                         |
| representations contained in all the other tax returns filled for the reporting period,                                                                                                    |                                         |
| including, but not limited, to the value added tax and/or percentage tax returns, and                                                                                                    | • • •                                   |
| any and all other tax returns.                                                                                                    | i ·                                     |
| In this regard, Management affirms that the attached audited financial statements for                                                                                                    | •                                       |
| the year ended December 31, 2019 and the accompanying Annual Income Tax Return                                                                                                    |                                         |
| are in accordance with the books and records of                                                                                                    | ŀ                                       |
| complete and correct in all material respects. Management likewise affirms that:                                                                                                    | * * * * * * * * * * * * * * * * * * * * |
|                                                                                                    | · .                                     |
| a) The Annual Income Tax Return has been prepared in accordance with the                                                                                                    |                                         |
| provisions of the National Internal Revenue Code, as amended and pertinent                                                                                                    |                                         |
| tax regulations and other issuances of the Department of Finance and the                                                                                                    | *                                       |
| Bureau of Internal Revenue                                                                                                    |                                         |
| b) Any disparity of figures in the submitted reports arising from the preparation                                                                                                    |                                         |
| of financial statements pursuant to financial accounting standards and the                                                                                                    |                                         |
| preparation of the income tax return pursuant to tax accounting rules, has been                                                                                                    |                                         |
| reported as reconciling items and maintained in the company's books and records in accordance with the requirements of Revenue Regulations No. 8                                                                                                    | ik<br>F                                 |
| 2007 and other relevant issuances;                                                                                                    | ,                                       |
| \$ \tag{\text{2.5}} \text{2.5} \text{2.5}                                                                                                    | , ,                                     |
| * statements required to be filed under Philippine tax laws for the reporting                                                                                                    |                                         |
| period and all taxes and other impositions shown thereon to be due and                                                                                                    |                                         |
| payable have been paid for the reporting period, except those contested in                                                                                                    |                                         |
| good faith.                                                                                                    | 1                                       |
|                                                                                                    |                                         |
|                                                                                                    |                                         |
| Mark and a second second secon | 6,                                      |
|                                                                                                    | 1                                       |
| The state of the state of the s | * *                                     |
| President/Chairman of the Board                                                                                                    | "• •                                    |
| /                                                                                                    | مسر ا                                   |
| TO VAN                                                                                                    | 200                                     |
| The state of the state of the s |                                         |
| Chief Financial Officer                                                                                                    |                                         |
| Chief Pinancial Officer                                                                                                    | 1 \ .                                   |
|                                                                                                    | Į. 1.                                   |
| Comment of the same                                                                                                    |                                         |
|                                                                                                    | 1/                                      |
| A CONTROL OF THE PROPERTY OF THE PROPERTY OF T | a rel                                   |
| · · · · · · · · · · · · · · · · · · ·                                                                                                    | 241                                     |
|                                                                                                    |                                         |
|                                                                                                    | • • •                                   |

STATEMENT OF FINANCIAL POSITION As of December 31, 2019 assets Notes 483,329 476,125 Non-Current Assets Property & Equips 6A9EA21 6.15H.CGO-7,382,649 TOTAL ASSETS 8.63 C125 LIABILITIES AND FUND BALANCES Current Liabilities
Accomin Provide and other current leaf \***&** \*\*\* 7,508,785 å751.198 Fund balances
Considered capital
Considerive Excess of coverage over expenses (187,073) (187,073) 100,000 (226,108) TOTAL LIABILITIES AND EQUITY 7,381,649 6,634,125

Should be a latest

copy of Financial

Statement

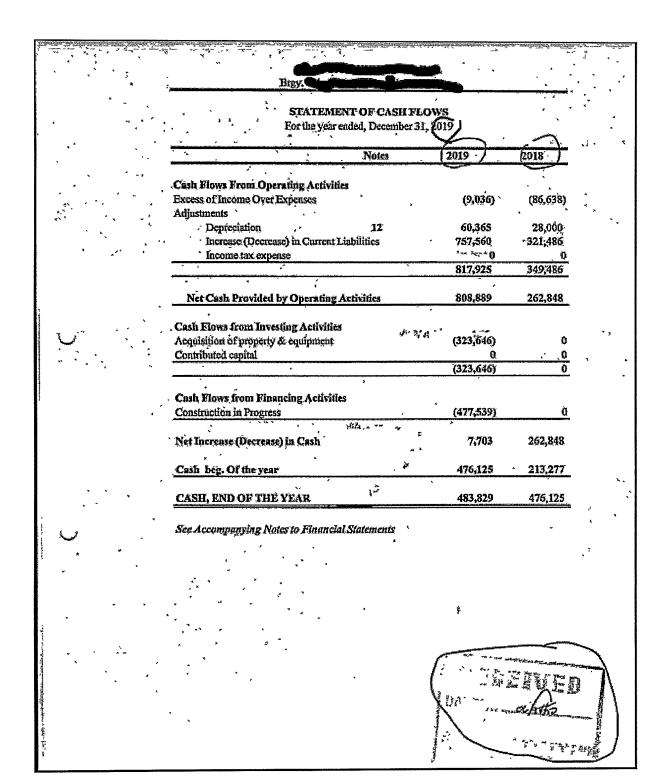

#### Annex C

### Original notarized application using the official format

FORM I.

#### CONTENTS OF APPLICATION

| A, ITEM | current rate<br>(SY ) | % & amount of increase | proposed rate | approved rate<br>(SY ) |
|---------|-----------------------|------------------------|---------------|------------------------|
|         |                       |                        |               |                        |

| B. ALLOCATION | PROGRAM OF EXPENDITURES                                                                                                    | APPROXIMATE COSTING |
|---------------|----------------------------------------------------------------------------------------------------|---------------------|
| 70%           | For equitable basic salary/salary increase for all school personnel concerned For retirement benefits For allowance and other fringe benefits For faculty development |                     |
| 20%           | For improvement of instructional, library and research or laboratory facilities For student services For extension services                                           |                     |
| 10%           | For return of investment                                                                                                    |                     |

- C. PURPOSE AND JUSTIFICATION OF EACH ITEM IN THE PROPOSAL
- D. EFFECTIVITY IN POINT OF SCHOOL YEAR OR ITEM

| REPUBLIC OF THE PHILIPPINES)                                                             | ••••                | School Head       |
|------------------------------------------------------------------------------------------|---------------------|-------------------|
|                                                                                          |                     |                   |
| SUBSCRIBED AND SWORN to before me this exhibiting to me his/her Residence Certificate No | day of<br>issued at | 20, affiant<br>on |
| Doc. No. Page No. Book No. Series of                                                     | Admin               | istering Officer  |

#### Annex D

Certification under oath signed by the school head relative to the Distribution of Salary Increase/allocation of the incremental proceeds or other fees (70%, 20% & 10%)

| L Computed l         | DURING<br>ncome from Tuiti          | THE PREVIO                          |                       | YEAR             | ROCEEDS                             |
|----------------------|-------------------------------------|-------------------------------------|-----------------------|------------------|-------------------------------------|
| Enrolment            | Current rate                        | % Increase                          | Amount of<br>Increase | Approved<br>Rate | Computed<br>Tuition Fee<br>Increase |
|                      |                                     |                                     |                       |                  |                                     |
| TOTAL                |                                     |                                     |                       |                  |                                     |
| Computed<br>Computed | Income from Tuit<br>Income from Oth | ion Fee Increas<br>er School Fees l | e                     | P                |                                     |
| IL Allocation o      | f the % Increase                    |                                     |                       |                  |                                     |
|                      | 70% - For equita                    | ible basic salary                   |                       |                  |                                     |
|                      | for all sch                         | ool personnel oo                    | ncemed                | . P              |                                     |
|                      | - For reline                        | ment benefits<br>vance and other !  | ringe benefits.       |                  | •                                   |
|                      |                                     | ty development.                     |                       |                  | -                                   |
|                      | TOTA                                |                                     |                       |                  | -                                   |
|                      |                                     |                                     |                       | P                | www.                                |
| -                    | 20% -For improve                    |                                     |                       | n.               |                                     |
|                      |                                     | laboratory facilí<br>int services   |                       |                  |                                     |
|                      |                                     | mi services<br>Sion services        |                       |                  |                                     |
|                      | TOTA                                |                                     |                       |                  |                                     |
|                      |                                     |                                     |                       | P                | **************                      |
| 2                    | 10% -For Return                     | of Investments.                     |                       | . P              | •                                   |
| III. Distributi      | on of Salary Incre                  | nso                                 |                       |                  |                                     |
| School<br>Personnel  | Designatio                          | n Present                           | Salary Sala           | ry Increase      | Actual Salary                       |
|                      |                                     |                                     |                       |                  |                                     |

## Annex E User Manual-School Account

## Annex F User Manual – Division User

## Annex G User Manual-CES Manual

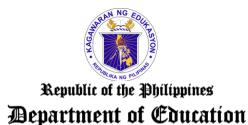

REGION I

## POLICY GUIDELINES ON THE IMPLEMENTATION OF E-APPLICATION FOR PRIVATE SCHOOLS IN DEPED REGION 1

#### I. GENERAL PROVISIONS

#### SECTION 1. STATEMENT OF THE POLICY

In support to the key strategic priorities of the department on "Modernization of Education Management and Governance," the Electronic-Application for Private Schools (E-APS) was designed for private schools, whereby, core systems and processes are automated and streamlined for effective and efficient service delivery.

This information system helps the private schools to submit and track their applications online. At the same time, it facilitates processing, validation and verification, and monitoring and evaluation at the Regional Office (RO) and Schools Division Offices (SDOs).

These guidelines cover the operationalization of the following processes:

- a. School Registration;
- b. School Application on Government Recognition/Permit, Tuition & Other School Fees, Senior High School, and Special Order;
- c. Verification of Requirements from Applications;
- d. Verification of Reuploaded Requirements from Returned Applications;
- e. Viewing/Monitoring on the Status of Applications;
- f. Viewing and Generating Reports; and
- g. Activation/De-activation of Schools and maintenance of use accounts

#### **SECTION 2. REFERENCES**

- a.) DepEd Order No. 88, s. 20101
- b.) DepEd Memo No. 4, s.2014<sup>2</sup>
- c.) DepEd Order No. 10, s. 2018<sup>3</sup>
- d.) Republic Act No. 101734

1 Provisions of the Revised Manual of Regulation for Private Schools in Basic Education ensuring the private schools' operation compliant to basic education quality and standards

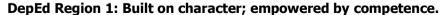

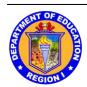

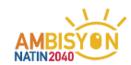

- e.) Republic Act No. 11032<sup>5</sup>
- f.) Regional Basic Education Plan (RBEP), Fiscal Year 2021 20236

#### **SECTION 3. DEFINITION OF TERMS**

For the purpose of this policy, the following terms are defined as follows:

- 1. **Application Processing** refers to the different requests of private schools relative to school operations and services such as Government Permit/Recognition to Operate, Tuition and Other School Fees, Special Order and other private school matters that are submitted to DepEd for evaluation and approval.
- 2. **Basic Processes** are the expected tasks in the system to be performed by the different system users across governance level. These include the different application of private schools and validation of documents performed by the SDO and RO level respectively.
- 3. **DepEd Region 1** refers to the Regional Office Proper, Schools Division Offices and Private Schools (Kindergarten, Elementary, Junior High School, and Senior High School levels)
- 4. **E-Application for Private Schools** (E-APS) is a developed system whereby private schools can submit their applications online. Through this system, it will facilitate the processing of private schools' application and can track the status of their application real-time. This system also provides data for records management.
- 5. **Essential Requirements** are the necessary and important documents stipulated in DepEd Order No. 88, s. 2010 that private schools are required to submit online. These documents are streamlined and condensed for submission in the E-APS.
- 6. **Monitoring and Evaluation** is a continuous process of assessment, analysis and checking of progress of the implementation of the system as basis for corrective action and continuous improvement.
- 7. **Private Schools** refers to all established school institutions that are privately owned or managed offering basic education programs from Kindergarten to Senior High School and are authorized by the Department of Education to operate certain educational programs in accordance with laws and policies per DepEd Order No. 88, s. 2010.

<sup>&</sup>lt;sup>2</sup> Provision of documentary requirements that need to be complied for the SHS implementation in Non-DepEd Schools

<sup>&</sup>lt;sup>3</sup> The Regional Office is authorized in the issuance of Special Orders for the approval of the eligibility for Graduation from Senior High School of Grade 12 learners enrolled in the private schools

<sup>&</sup>lt;sup>4</sup> Provision of policy recognizing the vital role of information and communications technology in nation building and it is responsibility of the state to ensure that information and communication systems in the government and private sectors are protected and secured.

<sup>&</sup>lt;sup>5</sup>An Act that aims to streamline the current systems and procedures of government services, thus, improving the competitiveness of and ease of doing business in the Philippines

<sup>&</sup>lt;sup>6</sup>Automation of processes is one of the priority concerns of the DepEd Region 1 for efficient and effective delivery of office operations

- 8. **System Users** are individuals who are granted official access to the system. These include the school heads or Information Technology Officers of the private schools, SGOD Chiefs, SDO Personnel-in-Charge of Private Schools, Chief of the Quality Assurance Division, Education Program Supervisors of the Quality Assurance Division, Schools Division Superintendents, Assistant Regional Director and Regional Director.
- 9. **Technical Assistance** is the process of providing support to all System Users who have encountered problems while using the system. It also includes providing guidance to all private schools on the preparation and submission of essential requirements of the different applications.
- 10.**Technical Assistance Team** is a group of members who are responsible in providing technical support and assistance to all system users. These members include the Quality Assurance Division, Regional Office and Schools Division Office Information Technology Officer (RO and SDO ITO), Schools Division Office Personnel-in-Charge of Private Schools, and System Developers.
- 11.**User Manuals** are also known as user guides that contain specific system function, instructions, and step-by-step procedures on how to perform specific processes of application or activity in the system.

#### II. OPERATIONAL GUIDELINES

#### **SECTION 4. RULES AND REGULATIONS**

#### 4.1. On Accessing the E-APS

- 1. The E-APS is accessed through the web address <a href="https://deped.rolapps.com">https://deped.rolapps.com</a>. All assigned units of the RO and SDOs are given their respective user accounts in consideration of their authorized access rights and privileges in conformance to Republic Act No. 10173 or known as the "Data Privacy Act of 2012."
- 2. The assigned unit account shall have access to the following:
  - a. facility to download submitted documents for verification and validation;
  - b. facility to upload and endorse verified applications;
  - c. facility to return applications;
  - d. facility to view, monitor and track real-time applications;
  - e. facility to view statistics of application through graphs;
  - f. facility to generate reports from different applications; and
  - g. facility to view and download messages such as Memoranda and Advisories.
- 3. The Quality Assurance Division and Schools Division Office through the School Governance and Operations Division (SGOD) and SDO Personnel In-Charge of Private schools are provided with access to dashboards and reports facilities such as the status of schools' submitted, indorsed, and approved applications.

- 4. The SDO shall have access to the system and process private schools' applications only within their bound of jurisdiction.
- 5. The private schools shall have access to submit/upload applications to SDO and shall have access to dashboard to view the status and progress of their applications.
- 6. User accounts in the system are created and maintained by the designated User Account Administrator. The QAD shall serve as the Administrator of the System whose responsibility is to issue user accounts to only official designated system user upon the recommendation of the SGOD Chief and approval of the Schools Division Superintendent at the SDO level. Furthermore, issuance of user accounts to private schools shall be based upon the verification and approval of Schools' Registration.
- 7. The user accounts and tentative passwords of the designated personnel, specifically at the Regional Office and SDO levels shall be privately communicated in adherence to Data Privacy Act of 2012.
- 8. User Manuals (Refer to Annex E-G) are provided to RO, SDOs, and Private Schools and these can be readily accessed and downloaded through the system.

#### 4.2. Roles and Responsibilities

- a. The **Regional Director** shall provide policy directions on the implementation, utilization, and institutionalization of the E-APS in DepEd Region 1.
- b. The **Chief of the Quality Assurance Division** shall serve as the overall system administrator of the E-APS and shall be responsible in the overall management of the said system. Specifically, the Chief shall:
  - i. manage the overall supervision to ensure that the implementation and utilization of the different processes in the system are efficiently and effectively carried out across governance levels;
  - ii. report plan, progress implementation, and issues and concerns to the Regional Director for management decision and direction;
  - iii. coordinate with the ICTU for technical assistance as needed; and
  - iv. plan and manage the institutionalization of the system in DepEd Region 1.
- c. The **Schools Division Superintendent** shall oversee the implementation and utilization of the System. As Head of the Office, he/she ensures that the different processes in the system are

operationally carried out by the assigned unit and endorses recommendation to the Regional Office, if there is any, for continuous improvement.

### d. The **Chief** of the **School Governance and Operations Division** shall:

- i. conduct monitoring on the implementation of the system if the different processes are in place and efficiently utilized by the private schools and the designated personnel-in-charge of private schools.
- ii. review and evaluate the implementation of the system and recommend necessary actions to management for continuous improvement, in coordination with the ICTU and SDO Personnel-in-charge of Private Schools.
- e. The **ICT Unit** of the **Regional Office** and **Schools Division Office** shall serve as member of the technical assistance team that will provide technical support relative to the application processes and other system requirements.
- f. The **SDO Personnel-in-Charge of Private School** shall serve as the validator of school applicants. He/she shall:
  - i. process and evaluate essential requirements submitted to the E-APS for the application being applied for
  - ii. submit/upload a statistical-narrative report as well as endorsement duly signed by the SDS and officially released by the Records Section
  - iii. conduct progress monitoring on online applications of private schools and the status of applications that are endorsed to the Regional Office.
  - iv. provide technical assistance to private schools in the submission of essential requirements in compliance to standards and guidelines per DepEd Order No. 88, s. 2010 and shall coordinate with the ICTU in cases of technical supports.
- g. The **Education Program Supervisors** of the **Quality Assurance Division** shall promptly process and review online applications of private schools that are endorsed by the Schools Division Office. Specifically, they shall:
  - i. carefully validate all submitted essential requirements for online submission and provide feedback, when needed, to facilitate processing of applications;

- ii. verify the veracity and completeness of the submitted essential requirements through the conduct of online or onsite validation whichever is appropriate adherence to standards and guidelines on health protocols;
- iii. serve as member of the Technical Assistance Team to provide technical support to SDOs and private schools, when needed, relative to the different processes in the system; and
- iv. provide orientations and trainings to all users for effective and efficient implementation and utilization of the system.
- h. The **Private School Heads** are enjoined to use the system for efficient and effective implementation of the system. As end users of the system, they shall:
  - i. review, prepare and upload the necessary essential documents to the system compliant to DepEd Order No. 88, s. 2010 and DepEd Memorandum No. 4, s. 2014 and other relative orders pertaining private school matters;
  - ii. regularly monitor and check updates status of application and comply with deficiencies, if there is any, to facilitate processing of applications;
  - report and coordinate with the Personnel-in-Charge of Private Schools or the Technical Assistance Team for any problems encountered for immediate provision of technical support; and
  - iv. participate in orientations and trainings on the use of system for updates and enhancements.

#### 4.3. ESSENTIAL REQUIREMENTS FOR ONLINE SUBMISSION

The essential requirements and description of these documents for online submission specified hereunder per type of application must be satisfied and complied with by the requesting school (Refer to Annexes A-D for the sample documents)

## 4.3.1 On Government Permit to Operate (New Application/Additional Grade Level)

| CODE | ESSENTIAL<br>REQUIREMENTS     | DESCRIPTION                 |
|------|-------------------------------|-----------------------------|
|      | Board Resolution Certified by | Philosophy and goals of the |
|      | the Corporate Secretary       | course                      |
| GP1  |                               | Viability of the course     |
|      |                               | Indicate the intent of the  |
|      |                               | application                 |

|     |                                               | (Narrative form)                                                                                                    |
|-----|-----------------------------------------------|----------------------------------------------------------------------------------------------------|
| GP2 | Articles of Incorporation and<br>By-Laws      | Approved SEC (name, address, seal or logo), and the page containing the purpose - notarized                                                                                                    |
| GP3 | Notarized Feasibility Study                   | Purpose and objectives of the proposed school or course;  Availability of the school site and building, including the document of ownership thereof, the location plans, pictures, and the architects plan of the building if the same is still to be constructed;  Itemized cost of the project covering the entire course in terms of site, site development, classrooms, equipment and facilities, library, laboratory, monthly or annual salaries of faculty and other personnel, other essential equipment and maintenance;  Financial capacity of applicant school, including its resources, to provide the requirements for the entire course and support its operation from year to year without depending solely on student fees;  Need or demand for the establishment of the school or operation of the course in the locality. If the course is already being offered in the same locality, there must be evidence of the following factors:  distance of the applicant school to the existing school;  enrolment in existing school;  enrolment in existing schools other than in the existing |
| GP4 | Application/ Inspection Fee                   | school (for new application only) Scanned copy of Official Receipt                                                                                                    |
| GP5 | School Bond                                   | Scanned copy of Official Receipt                                                                                                    |
| GP6 | Certificate of Occupancy                      | Signed by Municipal/City<br>Engineer                                                                                                    |
| GP7 | Proposed budget                               | Duly approved and signed by the Board of Trustees/Directors                                                                                                    |
| GP8 | List of School Administrators                 | Profile (Educational qualification, salary and status of appointment) (Tabular form)                                                                                                    |
| GP9 | List of Teaching & Non-<br>Teaching personnel | Profile (Educational Qualification, Eligibility)                                                                                                    |

|       | (registrar, librarian, guidance | (Tabular form)                       |
|-------|---------------------------------|--------------------------------------|
|       | counselor, researcher)          |                                      |
| GP10  | Proposed Tuition and other      | Duly approved and signed by the      |
| GI 10 | school fees                     | Board of Trustees/Directors          |
|       |                                 | Science – Physics, Chemistry,        |
|       |                                 | Biology                              |
| GP11  | List of Laboratory facilities   | TLE laboratory                       |
| GIII  | List of Laboratory facilities   | facilities/equipment (HE,            |
|       |                                 | Agriculture, Industrial Arts         |
|       |                                 | shop/equipment/tools)                |
|       |                                 | List of Library holdings contains    |
|       | Library Furniture &             | the title, date of publication, date |
| GP12  | Equipment                       | of purchased duly certified by the   |
| GI 12 | Equipment                       | school head/school librarian         |
|       |                                 | List of available                    |
|       |                                 | materials/furniture/equipment        |
|       | Copy of Retirement Plan         | Generated contributions              |
|       | registered with the SEC/        | reflecting the names of the          |
| GP13  | Mandatory Benefits (SSS,        | employees (up-to-date payment)       |
|       | PhilHealth, Pag-ibig, etc)      |                                      |
|       |                                 |                                      |
| *GP14 | Indorsement and Narrative       | Division Level                       |
|       | Statistical Report              | Duly signed by the SDS and           |
|       |                                 | officially released by the Records   |
|       |                                 | Section                              |

<sup>\*</sup>To be accomplished by the SDO

#### 4.3.2. On Renewal of Government Permit to Operate

| CODE | ESSENTIAL REQUIREMENTS                                | DESCRIPTION                                                                                           |
|------|-------------------------------------------------------|----------------------------------------------------------------------------------------------------|
| RGP1 | Board Resolution Certified by the Corporate Secretary | Philosophy and goals of the course Indicate the intent of the application (Narrative form)            |
| RGP2 | Articles of Incorporation and By-Laws                 | Approved SEC (name, address, seal or logo), and the page containing the purpose – notarized (Annex A) |
| RGP3 | Certificate of Occupancy                              | Signed by Municipal/City<br>Engineer                                                                  |
| RGP4 | Application Fee                                       | Scanned copy of Official<br>Receipt                                                                   |
| RGP5 | Proposed budget                                       | Duly approved and signed by<br>the Board of<br>Trustees/Directors                                     |
| RGP6 | List of School<br>Administrator                       | Profile (Educational qualification, status of appointment, and salary) (Tabular form)                 |
| RGP7 | List of teaching & Nonteaching                        | Profile (Educational Qualification, Eligibility) (Tabular form)                                       |

| RGP8   | Copy of Latest Financial<br>Statement                                                                                                    | Cover page and signature of CPA, page containing the date of the financial statement (Annex B)                               |
|--------|----------------------------------------------------------------------------------------------------|----------------------------------------------------------------------------------------------------|
| RGP9   | Copy of Retirement Plan registered with SEC / Mandatory Benefits / Certified photocopy of receipt of up-to-date payment of: Retirement premiums Pag-IBIG PhilHealth and others | Copy of the Retirement Plan /<br>Generated contributions<br>reflecting the names of the<br>employees (up-to-date<br>payment) |
| *RGP10 | Indorsement and Narrative                                                                                                    | Division Level                                                                                                    |
|        | Statistical Report                                                                                                    |                                                                                                    |

<sup>\*</sup>To be accomplished by the SDO

### 4.3.3. On Recognition to Operate

| CODE | ESSENTIAL<br>REQUIREMENTS                                                                                   | DESCRIPTION                                                                                    |
|------|----------------------------------------------------------------------------------------------------|------------------------------------------------------------------------------------------------|
| GR1  | Updated Board Resolution<br>Certified and Signed by the<br>Corporate Secretary                              | Philosophy and goals of the course Indicate the intent of the application (Narrative form)     |
| GR2  | Articles of Incorporation duly registered with the SEC                                                      | Approved SEC (name, address, seal or logo), and the page containing the purpose – notarized    |
| GR3  | Documents of ownership/Transfer Certificate of Title of Site and Building                                   | School site/additional site;<br>School building/additional<br>school building;                 |
| GR4  | Updated Certificate of Occupancy                                                                            | Signed by Municipal/City<br>Engineer                                                           |
| GR5  | Proposed budget for the succeeding school year                                                              | Duly approved and signed by the Board of Trustees/Directors                                    |
| GR6  | Copy of Latest Financial<br>Statement of the School<br>certified by the<br>independent CPA                  | Cover page and signature of CPA, page containing the date of the financial statement (Annex B) |
| GR7  | Certified photocopy of receipt of up-to-date payment of: Retirement premiums Pag-IBIG PhilHealth and others | Generated contributions reflecting the names of the employees (up-to-date payment)             |
| GR8  | List of basic Science<br>laboratory<br>equipment/instruments/f<br>acilities                                 | Chemistry Equipment                                                                            |

| GR9  | List of basic Biology<br>laboratory<br>equipment/instruments/f<br>acilities                   | Biology<br>Equipment/Instruments                                                                                                    |
|------|-----------------------------------------------------------------------------------------------|----------------------------------------------------------------------------------------------------|
| GR10 | List of basic Physics laboratory equipment/instruments/f acilities                            | Physics Equipment/Instruments                                                                                                    |
| GR11 | List of basic consumables/chemical substances                                                 | Science – Physics, Chemistry, Biology List of basic consumables/chemical substances                                                    |
| GR12 | Library furniture                                                                             | List of library furniture (tables, chairs, shelves, bulletin board, etc.)                                                              |
| GR13 | Collection Management                                                                         | List of Library holdings contains the title, date of publication, date of purchased duly certified by the school head/school librarian |
| GR14 | Selection, Organization,<br>Preservation & Security,<br>Services & Utilization                | Narrative Form                                                                                                    |
| GR15 | TLE laboratory<br>facilities/equipment<br>(Home Economics,<br>Agriculture, Industrial<br>Arts | List of laboratory / shop<br>equipment / tools, Agriculture<br>lot / equipment / tools                                                 |
| GR16 | Sports & Athletic facilities/equipment                                                        | List of facilities/equipment                                                                                                    |
| GR17 | Computer Laboratory and<br>Audio-Visual Facilities                                            | List of functional units,<br>facilities/equipment                                                                                      |
| GR18 | *Indorsement and<br>Narrative Statistical Report                                              | Division Level Duly signed by the SDS and officially released by the Records Section                                                   |

<sup>\*</sup>To be accomplished by the SDO

# 4.3.4. On Application for Opening/Additional/Change Offering of SHS Program

| CODE | ESSENTIAL<br>REQUIREMENTS                                                                                        | DESCRIPTION                                                                                         |
|------|----------------------------------------------------------------------------------------------------|----------------------------------------------------------------------------------------------------|
| SHS1 | Board Resolution Certified<br>by the Secretary and<br>Approved by the Board of<br>Directors/Board of<br>Trustees | Purpose School Year of Intended Operation SHS Curriculum for the Track/s and Strand/s to be offered |
| SHS2 | Certificate of Recognition                                                                                       | Scanned copy of certification                                                                       |

|        | D 1 20 11                                                                                                    | D 1 1 11 11 DOM/DOD                                                                                                    |
|--------|----------------------------------------------------------------------------------------------------|----------------------------------------------------------------------------------------------------|
| SHS3   | Proposed Tuition and Other School Fees                                                                                                  | Duly signed by the BOT/BOD                                                                                                    |
| SHS4   | Proposed School Calendar                                                                                                    | Duly signed by the school head                                                                                                    |
| SHS5   | Proposed List of Academic and Non-Academic Personnel                                                                                    | Tabular Form - Qualifications - Job Descriptions - Teaching Load - Number of Working Hours per Week -Certification from Recognized National/International Agencies (TESDA, ABA, and others)                             |
| SHS6   | Minimum Program Requirements for The SHS Tracks / Strands                                                                               | Narrative (Discussion on the ff.  - Instructional Rooms - Laboratories (Computer, Science, workshop Room/studios) - Athletic Facilities - Learners' Resource Center or Library - Internet Facilities Ancillary Services |
| SHS7   | Memorandum/Memoranda of Agreement/Memorandum of Understanding for Partnership Arrangements relative to the SHS Program Implementations. | <ul> <li>Notarized</li> <li>Signed by both parties</li> <li>Terms &amp; Conditions</li> <li>Work Immersion Plan</li> </ul>                                                                                              |
| SHS8   | Articles of Incorporation and by-laws                                                                                                   | Approved SEC (name, address, seal or logo), and the page containing the purpose – notarized (Annex A)                                                                                                    |
| SHS9   | Documents ownership of school sites under the name of the school, or deed of usufruct                                                   | School site/additional site;<br>School building/additional<br>school building;                                                                                                    |
| SHS10  | Proposed annual budget and annual expenditures                                                                                          | Duly approved by the Board of Trustees/Directors                                                                                                    |
| *SHS11 | Curriculum Offering                                                                                                    | To be checked by the SDO Personnel-in-Charge                                                                                                    |
| *SHS12 | Narrative Statistical Report and Indorsement Letter                                                                                     | Division Level                                                                                                    |

<sup>\*</sup>To be accomplished by the SDO

#### 4.3.5. On Application for Special Order

| CODE | ESSENTIAL<br>REQUIREMENTS        | DESCRIPTION/ITEMS                                                                                               |
|------|----------------------------------|----------------------------------------------------------------------------------------------------|
| SO1  | Letter of Request                | Request for the approval of the SO                                                                              |
| SO2  | List of qualified SHS candidates | List in pdf file by strand                                                                                      |
| SO3  | List of qualified SHS candidates | List in excel file arranged<br>alphabetically regardless of<br>sex and track following the<br>prescribed format |
| *SO4 | SF 10 (Permanent Record)         | Division level To be checked and verified by the SDO Personnel-in-Charge of Private Schools                     |
| *SO5 | Indorsement                      | Division level                                                                                                  |

<sup>\*</sup>To be accomplished by the SDO

## 4.3.6. On Application for Increase in Tuition and Other School Fees

| CODE | ESSENTIAL                                                                                                    | DESCRIPTION                                                                                               |
|------|----------------------------------------------------------------------------------------------------|----------------------------------------------------------------------------------------------------|
|      | REQUIREMENTS                                                                                                    |                                                                                                    |
| TFI1 | Letter of Intent                                                                                                    | Letter indicating the intent of<br>the application for an<br>increase in tuition and other<br>school fees |
| TFI2 | Original notarized application using the official format                                                                                                    | Refer to Annex C                                                                                          |
| TFI3 | Certification under oath signed by the school head relative to the Distribution of Salary Increase/allocation of the incremental proceeds or other fees (70%, 20% & 10%)             | Refer to Annex D                                                                                          |
| TFI4 | Record proceedings, agreements made during the consultations conducted including signatures of parents who conform to the agreement (notarized) & indorsed by the PTA/PTCA officers. | made during the                                                                                           |
| TFI5 | Audited Financial<br>Statement of the school<br>certified by an independent                                                                                                    | Statement of the school duly                                                                              |

|       | Certified Public          | independent CPA. Refer to  |
|-------|---------------------------|----------------------------|
|       | Accountant                | Annex B for the sample FS  |
| TFI6  | Copy of latest approved   | Scanned copy of the latest |
|       | fees                      | approved fees              |
| TFI7  | Copy of latest Government | Scanned copy of the latest |
|       | Permit/Recognition        | Government                 |
|       | , -                       | Permit/Recognition         |
| *TFI8 | Indorsement from the      | Division Level             |
|       | Schools Division Office   |                            |

<sup>\*</sup>To be accomplished by the SDO

### 4.3.7. On Application for Proposed School Fees

| CODE | ESSENTIAL<br>REQUIREMENTS                                                                                                    | DESCRIPTION                                                                                                    |
|------|----------------------------------------------------------------------------------------------------|----------------------------------------------------------------------------------------------------|
| PF1  | Letter of Intent                                                                                                    | Letter indicating the intent of<br>the application for a proposed<br>new fee/s                                                                                  |
| PF2  | Original notarized application using the official format                                                                                                    | Refer to Annex C                                                                                                    |
| PF3  | Certification under oath signed by the school head relative to the Distribution of Salary Increase/allocation of the incremental proceeds or other fees (70%, 20% & 10%)             | Refer to Annex D                                                                                                    |
| PF4  | Record proceedings, agreements made during the consultations conducted including signatures of parents who conform to the agreement (notarized) & indorsed by the PTA/PTCA officers. | Scanned copy of the Record proceedings, agreements made during the consultations conducted including signatures of parents duly signed, indorsed, and notarized |
| PF5  | Audited Financial Statement of the school certified by an independent Certified Public Accountant                                                                                    | Scanned copy of the Financial<br>Statement of the school duly<br>audited and certified by an<br>independent CPA. Refer to<br>Annex B                            |
| PF6  | Copy of latest approved fees                                                                                                    | Scanned copy of the latest approved fees                                                                                                    |
| PF7  | Copy of latest Government<br>Permit/Recognition                                                                                                    | Scanned copy of the latest<br>Government<br>Permit/Recognition                                                                                                  |
| *PF8 | Indorsement from the Schools Division Office                                                                                                    | Division Level Duly signed by the SDS and officially released by the Records Section                                                                            |

<sup>\*</sup>To be accomplished by the SDO

## 4.3.8. On Application for No Tuition Fee Increase and Other School Fees

| CODE   | ESSENTIAL<br>REQUIREMENTS                       | DESCRIPTION                                                                       |
|--------|-------------------------------------------------|-----------------------------------------------------------------------------------|
| NTFI1  | Letter of Intent                                | Letter indicating the intent of<br>the application for no tuition<br>fee increase |
| NTFI2  | Copy of latest approved fees                    | Scanned copy of the latest approved fees                                          |
| *NTFI3 | Indorsement from the<br>Schools Division Office | Duly signed by the SDS and officially released by the Records Section             |

<sup>\*</sup>To be accomplished by the SDO

## 4.4. BASIC PROCESSES ON THE USE OF E-APS PER GOVERNANCE LEVEL

The Table hereunder shows the expected tasks in each process to be performed per governance level in relation to the use of the system. The specific steps and procedures on the use of the system are discussed in the User Manual (*Refer to Annexes E-G*).

| Governance Level |                            |                                                                                                    |  |  |  |
|------------------|----------------------------|----------------------------------------------------------------------------------------------------|--|--|--|
| School           | SDO                        | RO                                                                                                    |  |  |  |
| Register         |                            | Verify and Activate                                                                                                    |  |  |  |
| Reset Password   |                            |                                                                                                    |  |  |  |
| Upload required  | Review/Validate            | Review/Validate/                                                                                                    |  |  |  |
| Documents        |                            | Endorse submitted                                                                                                    |  |  |  |
|                  | application/s              | documents                                                                                                    |  |  |  |
|                  |                            |                                                                                                    |  |  |  |
|                  |                            | Notify schools for                                                                                                    |  |  |  |
|                  | 101                        | deficiencies                                                                                                    |  |  |  |
|                  | deficiency/ies             |                                                                                                    |  |  |  |
| applications     |                            | Print and endorse                                                                                                    |  |  |  |
|                  |                            | approved                                                                                                    |  |  |  |
|                  |                            | application to                                                                                                    |  |  |  |
| • ,              |                            | SDOs                                                                                                    |  |  |  |
| when required    | _                          | O 1                                                                                                    |  |  |  |
| /D 1 /           |                            | Conduct                                                                                                    |  |  |  |
| •                | application/s              | onsite/online                                                                                                    |  |  |  |
|                  | Two oly /magniton          | validation                                                                                                    |  |  |  |
| applications     | · ·                        | Tue els /me emit em                                                                                                    |  |  |  |
|                  |                            | Track/monitor<br>status of endorsed                                                                                                    |  |  |  |
|                  |                            |                                                                                                    |  |  |  |
|                  |                            | applications from SDOs                                                                                                    |  |  |  |
|                  | I.O                        | מסס                                                                                                    |  |  |  |
|                  |                            | Submit Monitoring                                                                                                    |  |  |  |
|                  |                            | Report and                                                                                                    |  |  |  |
|                  |                            | Recommendation                                                                                                    |  |  |  |
|                  | Register<br>Reset Password | Register Reset Password  Upload required Documents  Track in the dashboard the status of applications  Submit/upload deficiency/ies when required Track/monitor status of Submit/upload Submit/upload Submit/upload deficiency/ies when required  Track/monitor status of  Review/Validate submitted application/s  For deficiency/ies Actistical Narrative Report and endorse application/s |  |  |  |

| Deficiencies                                                                                                    | Re-upload<br>documents                                 | Notify schools for deficiency/ies when needed  Monitor/track compliance of deficiency/ies submitted to RO | Review/validate submitted documents  Processed submitted deficiency/ies                                                                                                    |
|----------------------------------------------------------------------------------------------------|--------------------------------------------------------|----------------------------------------------------------------------------------------------------|----------------------------------------------------------------------------------------------------|
| Issuance of Government Recognition, Government Permit (New and Renewal), Tuition Fee Increase, No Tuition Fee Increase, Proposed Fee, SHS application, and Special Order | Track and view in the dashboard status of applications | Track and view in the dashboard status of private schools' applications  Generate Reports                 | Recommend processed application for the Regional Directors' approval  Endorsed approved/disappro ved application of private schools to SDOs  Track and view in the dashboard status of processed and approved endorsed private schools' applications  Generate Reports |
| Notifications/<br>Communications                                                                                                    | View/download<br>Communications                        | View/download communication                                                                               | Upload communications                                                                                                    |
| Assigning of SDOs<br>to the EPSs<br>(QAD Chief)                                                                                                    |                                                        |                                                                                                    | QAD<br>Chief assigns<br>Monitoring SDOs<br>to EPSs                                                                                                    |

#### 4.5. Data /Report Generation

The system can generate the following reports in electronic spreadsheet format:

- i. Summary of status of private schools' applications;
- ii. list of processed school applications;
- iii. list of issued schools' permit and recognition to operate; and
- iv. master list of private schools.

It can also provide information through dashboard for different purposes.

#### 4.6. On Payment

The Regional Office shall devise a mechanism to facilitate this process. In the absence of online payment, the Quality Assurance Division shall coordinate with the SDO Personnel-in-Charge of Private Schools to find possible means to accommodate schools' application while the Office processes the online payment.

#### III. FUNDING

The Regional Office shall allocate funds to cover system maintenance costs as well as activities for the orientation-trainings for all the users, and this shall be reflected in its Annual Work and Financial Plan

#### IV. MISCELLANEOUS PROVISIONS

#### **SECTION 5. SEPARABILITY CLAUSE**

If any clause, sentence, provision, or section of this policy is declared illegal or rendered invalid by competent authority, those provisions not affected by such declaration shall remain valid and effective.

#### **SECTION 6. REPEALING CLAUSE**

Any other guidelines, administrative order, office order, rule or regulation and/or parts thereof contrary to or inconsistent with the provisions of these Guidelines is hereby repealed, modified, or amended accordingly.

#### **SECTION 7. EFFECTIVITY**

These guidelines shall take effect immediately upon issuance.

#### **SECTION 8. MONITORING AND EVALUATION**

The Quality Assurance Division, together with the ICT Team shall conduct monitoring and evaluation of the implementation of the system for continual improvement. The team shall conduct review of this policy to identify area of improvements and to further enhance its processes and effectiveness.

#### Annex A

#### Articles of Incorporation and By-Laws

ARTICLES OF INCORPORATION SEE BAGRIO EXTENSION OFFICE OF KNOW ALL MEN BY THESE PRESENTS: The undersigned incorporators, all of legal age and majority of whom are residents of the Philippines, have this day voluntarily agreed to form a non-stock and non-profit association under the laws of the Republic of the Philippines. BAGUIO EXTENSION OFFICE THAT WE HEREBY CERTIFY: 1 1 2013 FIRST: The name of the said association shall be: A. That the purposes for which such association is incorporated are (1.) That the primary purpose of the association is to establish, manage and operate an educational institution which include but not limited to the following: Pre-school, Elementary and Secondary Education; (2.) That the secondary purposes of the association are as follows: (a) To acquire, purchase own, hold, operate, develop, lease, mortgage, pledge, exchange, sell, transfer or otherwise invest trade or deal in, in any manner permitted by law, real and personal property of every kinds and description or any interest therein; (b) In furtherance of its purpose, to enter into, make, perform and carry out, or cancel and rescind contracts of every kind and for any lawful purpose with any person, firm, association, corporation, syndicate, domestic or foreign or others; (c.) to enter into partnerships and/or joint ventures with other educational institutions and/or other corporation

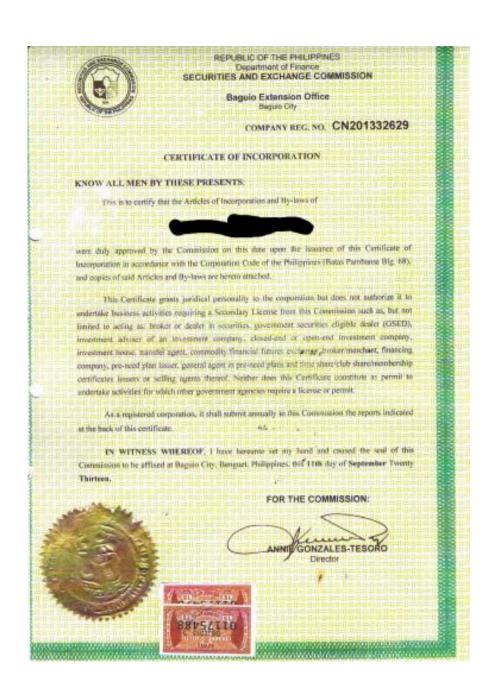

#### Annex B

#### Copy of Latest Financial Statement

#### **Audited by Certified Public Accountant**

#### STATEMENT OF MANAGEMENT'S RESPONSIBILITY FOR ANNUAL INCOME TAX RETURN

The management of is responsible for all information and representations contained in the Annual Income Tax Return for the year ended December 31, 2019. Management is likewise responsible for all information and representations contained in the financial statements accompanying the (Annual Income Tax Return or Annual Information Return) covering the same reporting period. Furthermore, the Management is responsible for all information and representations contained in all the other tax returns filled for the reporting period, including, but not limited, to the value added tax and/or percentage tax returns, and any and all other tax returns.

In this regard, Management affirms that the attached audited financial statements for the year ended December 31, 2019 and the accompanying Annual Income Tax Return are in accordance with the books and records of complete and correct in all material respects. Management likewise affirms that:

- a) The Annual Income Tax Return has been prepared in accordance with the provisions of the National Internal Revenue Code, as amended and pertinent tax regulations and other issuances of the Department of Finance and the Bureau of Internal Revenue.
- b) Any disparity of figures in the submitted reports arising from the preparation of financial statements pursuant to financial accounting standards and the preparation of the income tax return pursuant to tax accounting rules, has been reported as reconciling items and maintained in the company's books and records in accordance with the requirements of Revenue Regulations No. 8 2007 and other relevant issuances;
- c) has filed all applicable tax returns, reports and statements required to be filed under Philippine tax laws for the reporting period and all taxes and other impositions shown thereon to be due and payable have been paid for the reporting period, except those contested in good faith.

President / Chairman of the Board

Chief Financial Officer

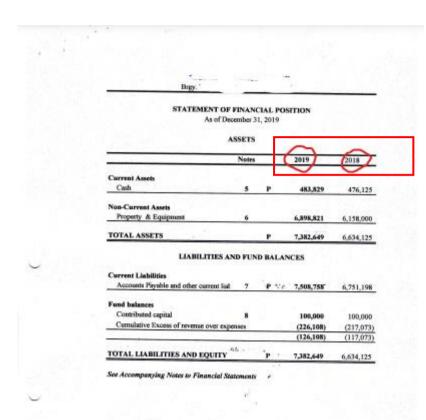

Should be a latest copy of Financial Statement

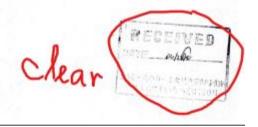

STATEMENT OF CASH FLOWS For the year ended, December 31, 019

| Notes                                      |      | 2019      | 2018     |
|--------------------------------------------|------|-----------|----------|
|                                            |      |           |          |
| Cash Flows From Operating Activities       |      |           |          |
| Excess of Income Over Expenses             |      | (9,036)   | (86,638) |
| Adjustments                                |      |           |          |
| Depreciation 12                            |      | 60,365    | 28,000   |
| Increase (Decrease) in Current Liabilities |      | 757,560   | 321,486  |
| Income tax expense                         |      | 0         | 0        |
|                                            |      | 817,925   | 349,486  |
| Net Cash Provided by Operating Activities  |      | 808,889   | 262,848  |
| Cash Flows from Investing Activities       | r Ve |           |          |
| Acquisition of property & equipment        |      | (323,646) | 0        |
| Contributed capital                        |      | 0         | 0        |
|                                            |      | (323,646) | 0        |
| Cash Flows from Financing Activities       |      |           |          |
| Construction in Progress                   |      | (477,539) | 0        |
| 44                                         | 25   |           |          |
| Net Increase (Decrease) in Cash            | -    | 7,703     | 262,848  |
| Cash beg. Of the year                      | ,    | 476,125   | 213,277  |
| CASH, END OF THE YEAR                      |      | 483,829   | 476,125  |

See Accompanying Notes to Financial Statements

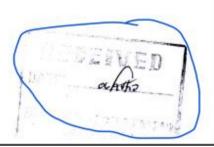

#### Annex C

#### Original notarized application using the official format

FORM 1.

#### CONTENTS OF APPLICATION

| A. ITEM | current rate<br>(SY ) | % & amount of increase | proposed rate | approved rate<br>(SY ) |
|---------|-----------------------|------------------------|---------------|------------------------|
|         |                       |                        |               |                        |

| B. ALLOCATION | PROGRAM OF EXPENDITURES                                                                                                    | APPROXIMATE<br>COSTING |
|---------------|----------------------------------------------------------------------------------------------------|------------------------|
| 70%           | For equitable basic salary/salary increase for all school personnel concerned     For retirement benefits     For allowance and other fringe benefits     For faculty development |                        |
| 20%           | For improvement of instructional, library and research or laboratory facilities     For student services     For extension services                                               |                        |
| 10%           | For return of investment                                                                                                    |                        |

| c   | PURPOSE   | AND | HISTIFICA | TION OF I | FACH ITEM IN | THE PROPOSAL |
|-----|-----------|-----|-----------|-----------|--------------|--------------|
| · . | PURPUSE A | anu | JUSTIFICA | LION OF   | EACH ITEMIN  | THE PROPUSAL |

#### D. EFFECTIVITY IN POINT OF SCHOOL YEAR OR ITEM

| Doc. No<br>Page No                     | Admini                | istering Officer |
|----------------------------------------|-----------------------|------------------|
| SUBSCRIBED AND SWORN to before me this | _ day of<br>issued at | 20, affiant on   |
| REPUBLIC OF THE PHILIPPINES)  s.s.     | _                     | School Head      |

#### Annex D

# Certification under oath signed by the school head relative to the Distribution of Salary Increase/allocation of the incremental proceeds or other fees (70%, 20% & 10%)

| Form 2 DISTRIBUTION/ALLOCATION OF THE INCREMENTAL PROCEEDS DURING THE PREVIOUS SCHOOL YEAR |                                                                   |                                   |                 |                |                                     |  |  |
|--------------------------------------------------------------------------------------------|-------------------------------------------------------------------|-----------------------------------|-----------------|----------------|-------------------------------------|--|--|
| I. Computed Income from Tuition Fee Increase:                                              |                                                                   |                                   |                 |                |                                     |  |  |
| Enrolment                                                                                  | Current rate                                                      | % Increase                        | Amount o        | - Pprotect     | Computed<br>Tuition Fee<br>Increase |  |  |
|                                                                                            |                                                                   |                                   |                 |                |                                     |  |  |
|                                                                                            |                                                                   |                                   |                 |                |                                     |  |  |
| TOTAL                                                                                      |                                                                   |                                   |                 | +              |                                     |  |  |
| TOTAL                                                                                      |                                                                   |                                   |                 |                | 1                                   |  |  |
| Computed<br>Computed                                                                       | Income from Tuit<br>Income from Oth                               | ion Fee Increas<br>er School Fees | ie              | . P            |                                     |  |  |
| II. Allocation o                                                                           | of the % Increase                                                 |                                   |                 |                |                                     |  |  |
|                                                                                            |                                                                   | ble basic salary                  | salary increa   | se             |                                     |  |  |
|                                                                                            |                                                                   |                                   |                 | P              |                                     |  |  |
|                                                                                            |                                                                   | ment benefits                     |                 |                |                                     |  |  |
|                                                                                            |                                                                   |                                   |                 |                |                                     |  |  |
|                                                                                            | - For allowance and other fringe benefits For faculty development |                                   |                 |                |                                     |  |  |
|                                                                                            | TOTA                                                              |                                   |                 |                | -                                   |  |  |
| P                                                                                          |                                                                   |                                   |                 |                |                                     |  |  |
|                                                                                            | 20% - For improve                                                 | ement of instruc                  | tional, library |                |                                     |  |  |
|                                                                                            | and research or                                                   |                                   |                 |                |                                     |  |  |
|                                                                                            |                                                                   | nt services                       |                 |                |                                     |  |  |
|                                                                                            |                                                                   | sion services                     |                 |                |                                     |  |  |
|                                                                                            | TOTA                                                              |                                   |                 |                |                                     |  |  |
|                                                                                            |                                                                   |                                   |                 | P              |                                     |  |  |
|                                                                                            | 10% - For Return                                                  | of Investments                    |                 | Р              |                                     |  |  |
|                                                                                            | 1070 - FOI Rectain                                                | or myesimenes .                   |                 |                | -                                   |  |  |
| III. Distribution of Salary Increase                                                       |                                                                   |                                   |                 |                |                                     |  |  |
| School<br>Personnel                                                                        | Designatio                                                        | n Present                         | Salary S        | alary Increase | Actual Salary                       |  |  |
|                                                                                            |                                                                   |                                   |                 |                |                                     |  |  |
| TOTAL                                                                                      |                                                                   |                                   |                 |                |                                     |  |  |
| TOTAL                                                                                      |                                                                   |                                   |                 |                |                                     |  |  |
|                                                                                            |                                                                   |                                   |                 |                |                                     |  |  |

# Annex E User Manual-School Account

# Annex F User Manual – Division User

# Annex G User Manual-CES Manual

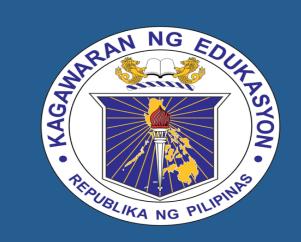

DepEd Regional Office 1
e-Application for Private Schools
and Records Management
User Manual

## SCHOOL ACCOUNT MODULE

# Table of Contents

| Topic                                                               | Page |
|---------------------------------------------------------------------|------|
| Background of the System                                            | 4    |
| School Login Page                                                   | 5    |
| School Registration                                                 | 8    |
| School Main Page                                                    | 11   |
| How to Apply for Government Recognition?                            | 13   |
| How to Apply for Government Permit?                                 | 19   |
| How to Apply for Renewal Government Permit?                         | 25   |
| How to Apply for Tuition Fee Increase?                              | 31   |
| How to Apply for No Tuition Fee Increase?                           | 38   |
| How to Apply for Proposed Fees?                                     | 45   |
| How to Apply for Government Permit Senior High School?              | 52   |
| How to Apply for Special Order?                                     | 57   |
| How to Apply for School Calendar?                                   | 59   |
| How to Apply for Change of SHS Strand                               | 61   |
| What to do on the Returned/Complied Applications with Deficiencies? | 66   |

# Background

- The use of E-APS-RM will be in support to the strategic goal of the Department of Education – "Modernizing Education Management and Governance".
- Through this information system, DepEd Region 1 will be able to automate core systems and processes that would improve service delivery of the programs of the Department
- The Department will contribute to the improvement of education governance guided by the principle of governance transparency and accountability

# School's Login Page

### **Directing Address**

- Go to the URL <u>deped.ro1apps.com</u>
- Click Go to School Login link.
   This will redirect you to the School

The user will be redirected to <a href="mailto:deped.ro1apps.com/school">deped.ro1apps.com/school</a>

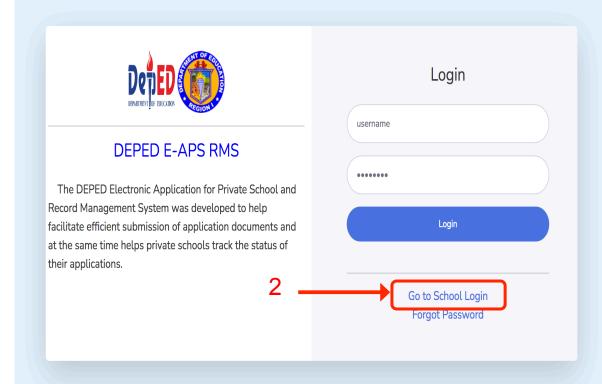

## **Privacy Notice**

The system will show the Privacy Notice that contains the following:

- (1) who is the entity in control of the processing (i.e., Personal Information Controller, or PIC);
- (2) What data are being collected or generated;
- (3) what is the purpose of the processing;
- (4) who has access to the data;
- (5) with whom are the data shared, if at all; and
- (6) how long will the data be retained.
- (7) rights of the data subject

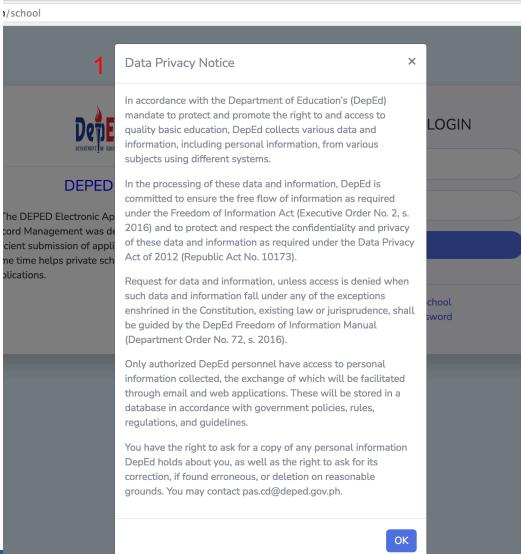

DEP.

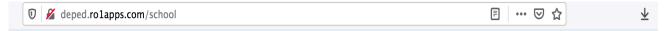

## Login

- 1. Input username and password.
- 2. Click on Login button. The system will check if the credentials is for the authorized user.
- 3. If not yet registered, click on <u>Register School</u>.
- 4. The user can reset password using the <u>Reset Password</u> link

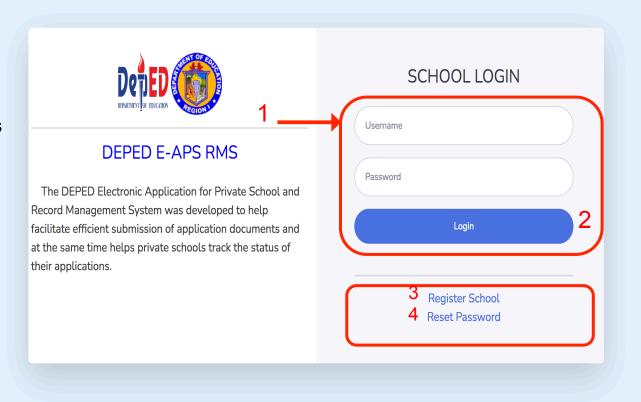

# School Registration

### **Register School**

- 1. Input needed School information. Click on view button to see the list of schools
- 2. Input your preferred login credentials
- 3. Click on Save Button

*Note*: The user needs to wait for the system administrator to verify and activate your account.

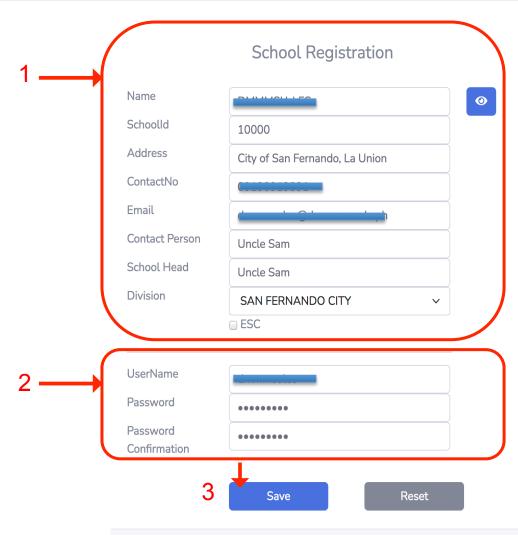

# School's Main Page

# THE SCHOOL'S PAGE SHOWS THE FF:

- 1. Menu to Create New Application, SO Application, or read Messages.
- 2. Dashboard with the Timeline of a selected application (click on a certain application to view the Timeline)
- 3. List of submitted applications and with the indicated status

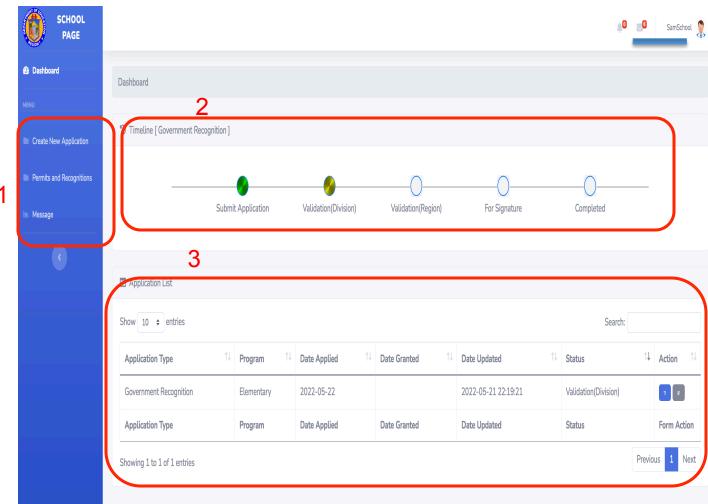

# How to Apply for Government Recognition?

# Apply for Government Recognition

 Click New Application in the 1 Menu.

*Note*: The user will be directed to the application page.

- 2. Select Government Recognition in the Application Type
- 3. Choose the course applied for the Government Recognition.
- 4. Check requirements to be submitted for Government Recognition.

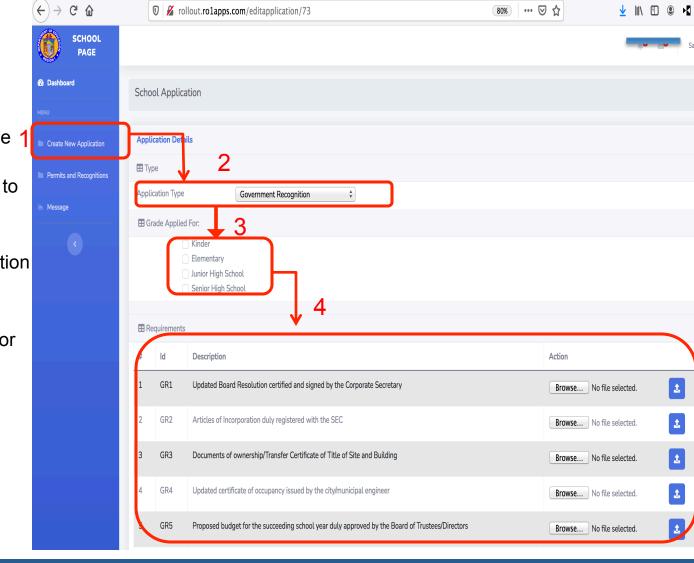

## Apply for Government Recognition

- Choose File 5. Click the button to select a file in your computer directory
- 6. Click the Upload button and wait for the file to be uploaded in the server. The file type required for uploading are PDF files.
- 7. It will generate a name for the uploaded file. (i.e. GR1 52 15.pdf)

Note: The user can view the uploaded file by clicking the File Name with blue font color. Files can still be changed until the application is submitted.

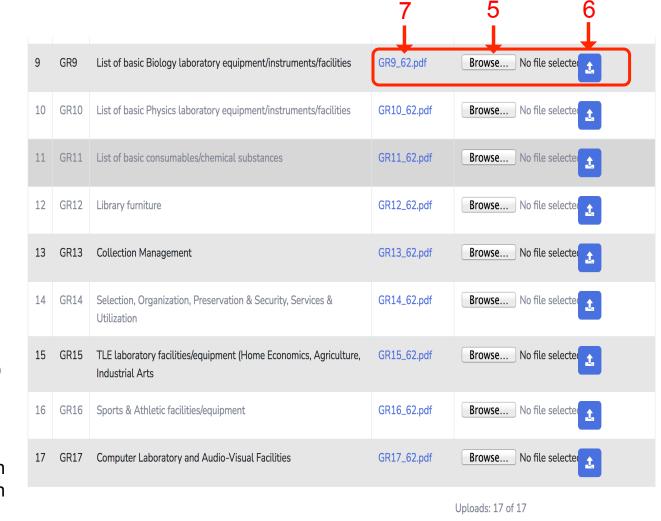

# Apply for Government Recognition

6.1. Upload percentage status widget will be shown

6.2. A widget indicating uploading is successful will be shown

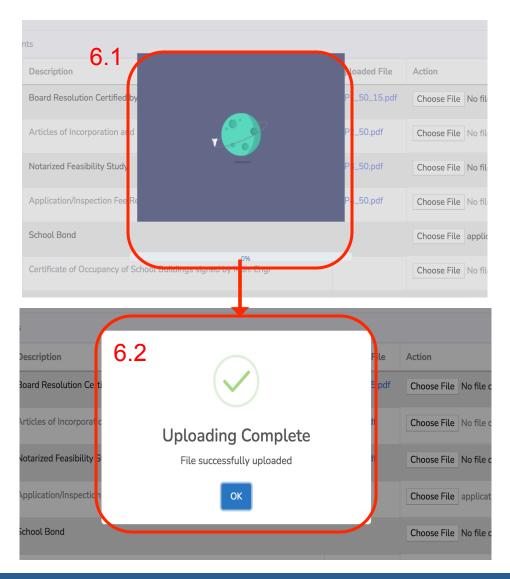

# Apply for Government Recognition

- 8. The user needs to upload files for all of the requirements for the Submit button to be activated.
- 9. Click Submit button for the application to be submitted to the Division Office.

| 9  | GR9                      | List of basic Biology laboratory equipment/instruments/facilities                 | GR9_62.pdf  | Browse No file selected |  |
|----|--------------------------|-----------------------------------------------------------------------------------|-------------|-------------------------|--|
| 10 | GR10                     | List of basic Physics laboratory equipment/instruments/facilities                 | GR10_62.pdf | Browse No file selecte  |  |
| 11 | GR11                     | List of basic consumables/chemical substances                                     | GR11_62.pdf | Browse No file selecter |  |
| 12 | GR12                     | Library furniture                                                                 | GR12_62.pdf | Browse No file selected |  |
| 13 | GR13                     | Collection Management                                                             | GR13_62.pdf | Browse No file selected |  |
| 14 | GR14                     | Selection, Organization, Preservation & Security, Services & Utilization          | GR14_62.pdf | Browse No file selecter |  |
| 15 | GR15                     | TLE laboratory facilities/equipment (Home Economics, Agriculture, Industrial Arts | GR15_62.pdf | Browse No file selecter |  |
| 16 | GR16                     | Sports & Athletic facilities/equipment                                            | GR16_62.pdf | Browse No file selected |  |
| 17 | GR17                     | Computer Laboratory and Audio-Visual Facilities                                   | GR17_62.pdf | Browse No file selecter |  |
|    | Submit Uploads: 17 of 17 |                                                                                   |             |                         |  |

## Apply for Government Recognition

10. A notification widget will be show indicating that the submission of the application has been successful.

Note: Once submitted, the user cannot make changes on the application unless returned by the Division/Regional EPS.

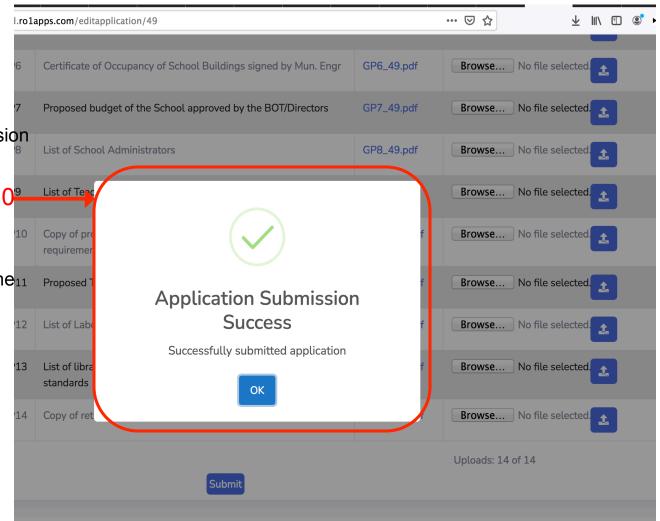

# How to Apply for Government Permit

Click New Application in the Menu.

*Note*: The user will be directed to the application page.

- 2. Select Government Permit in the Application Type
- Determine whether New or Additional.
- 4. Choose the course/grade level applied for the Government Permit.
- 5. Check requirements to be submitted for Government Permit.

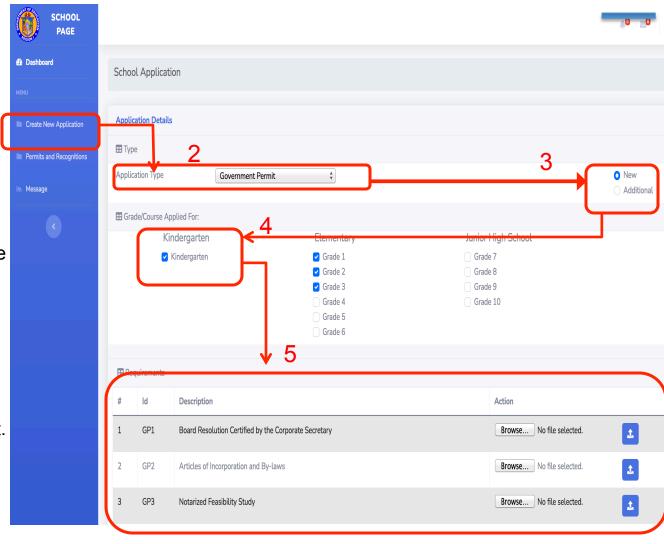

- 6. Click the Choose File button to select a file in your computer directory
- 7. Click the Upload button and wait for the file to be uploaded in the server. The file type required for uploading are PDF files.
- 8. It will generate a name for the uploaded file. (i.e. *GP1\_52\_15.pdf*)

Note: The user can view the uploaded file by clicking the File Name with blue font color. Files can still be changed until the application is submitted.

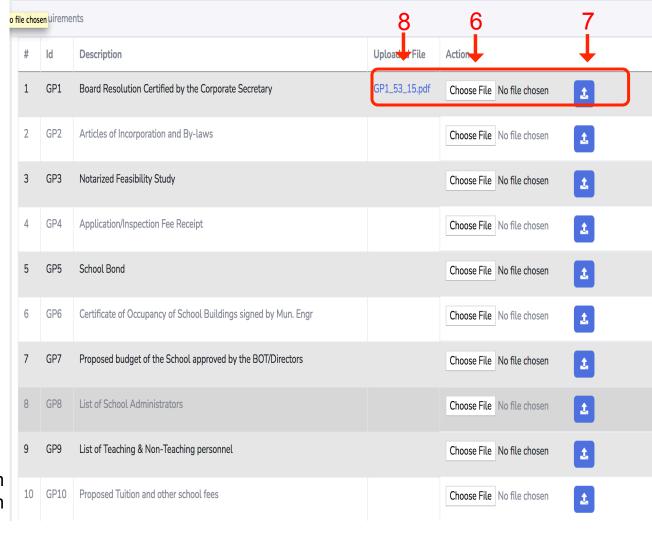

7.1. Upload percentage status widget will be shown

7.2. A widget indicating uploading is successful will be shown

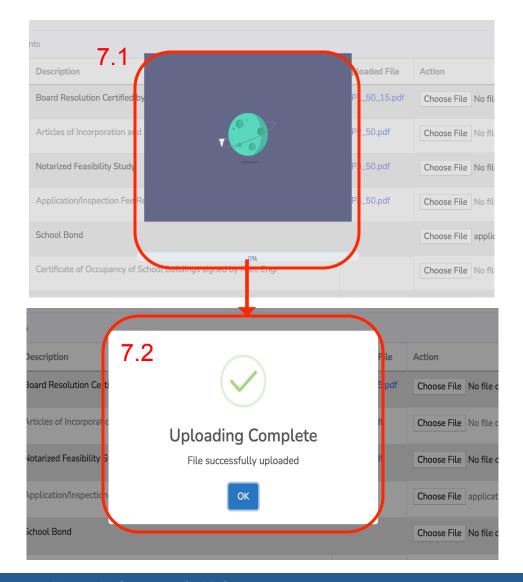

- 9. The user needs to upload files for all of the requirements for the Submit button to be activated.
- 10. Click Submit button for the application to be submitted to the Division Office.

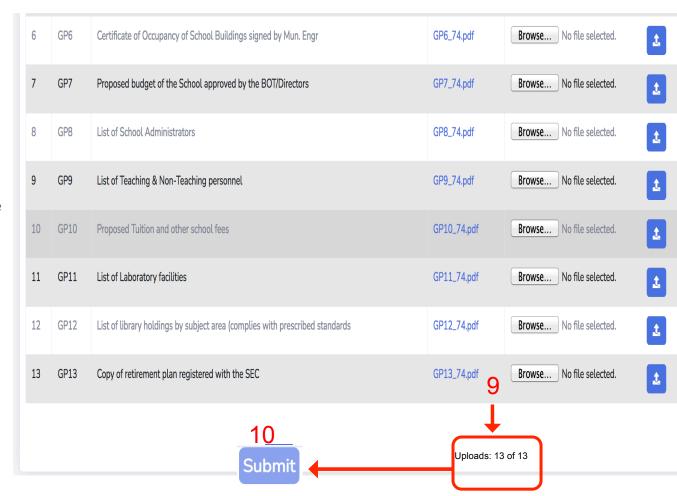

11. A notification widget will be show indicating that the submission of the application has been successful.

Note: Once submitted, the user cannot make changes on the application unless returned by the Division/Regional EPS.

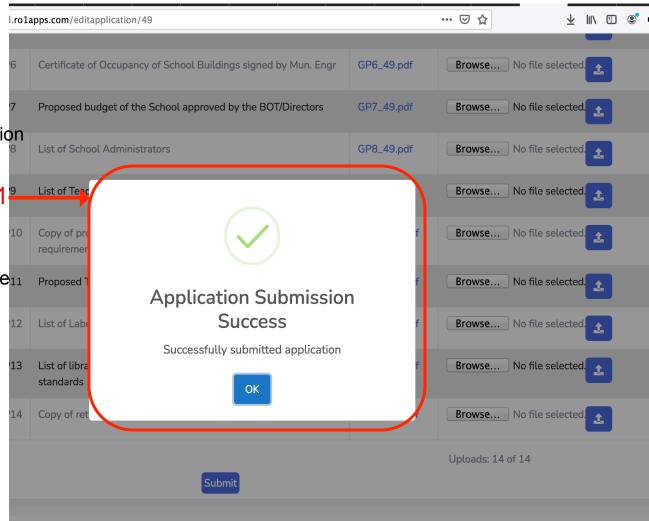

- Click Create New
   Application in the Menu.
   Note: The user will be directed to the application page.
- 2. Select Renewal Government Permit in the Application Type
- 3. Choose the course applied for the Renewal Government Permit.
- Check requirements to be submitted for Renewal Government Permit

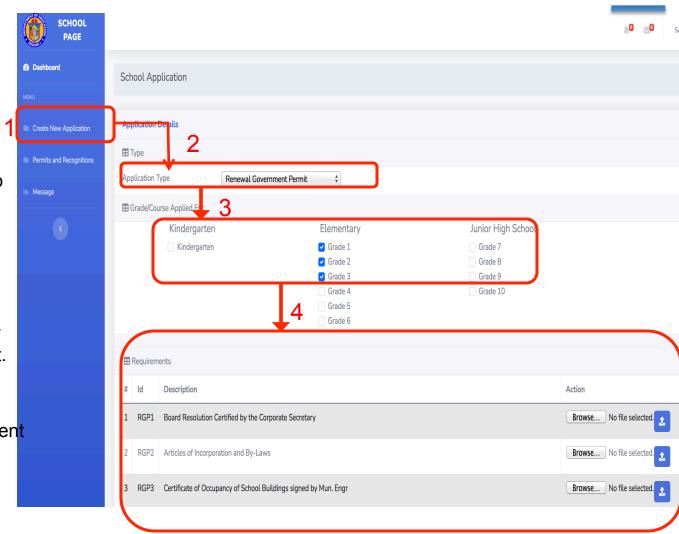

- 5. Click the Choose File button to select a file in your computer directory
- 6. Click the Upload button and wait for the file to be uploaded in the server. The file type required for uploading are PDF files.
- 7. It will generate a name for the uploaded file. (i.e. *RGP1 52 15.pdf*)

Note: The user can view the uploaded file by clicking the File Name with blue font color. Files can still be changed until the application is submitted.

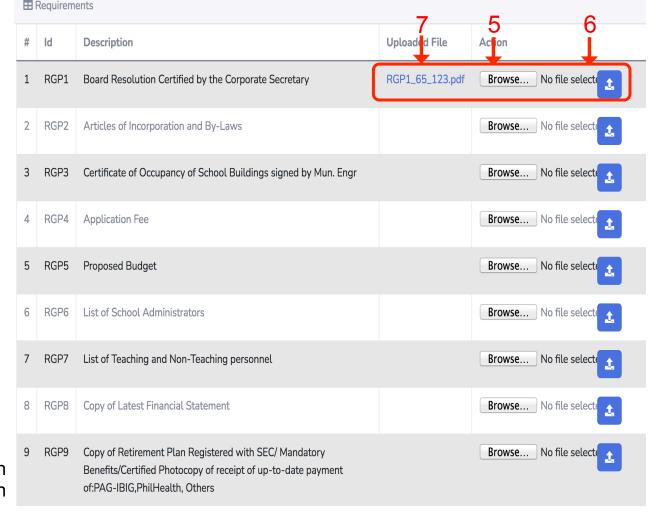

Uploads: 1 of 9

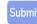

6.1. Upload percentage status widget will be shown

6.2. A widget indicating uploading is successful will be shown

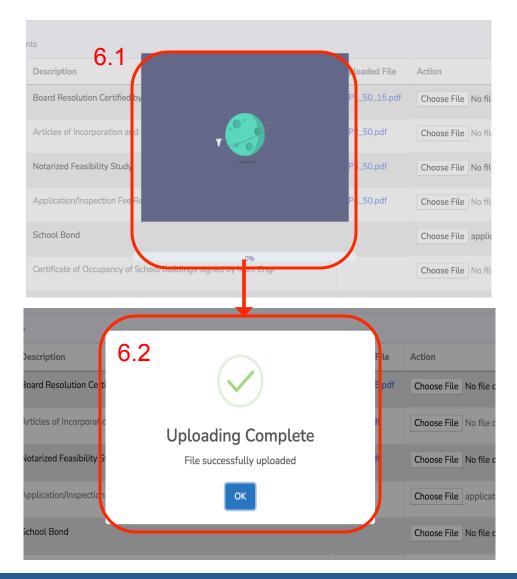

- 8. The user needs to upload files for all of the requirements for the Submit button to be activated.
- 9. Click Submit button for the application to be submitted to the Division Office.

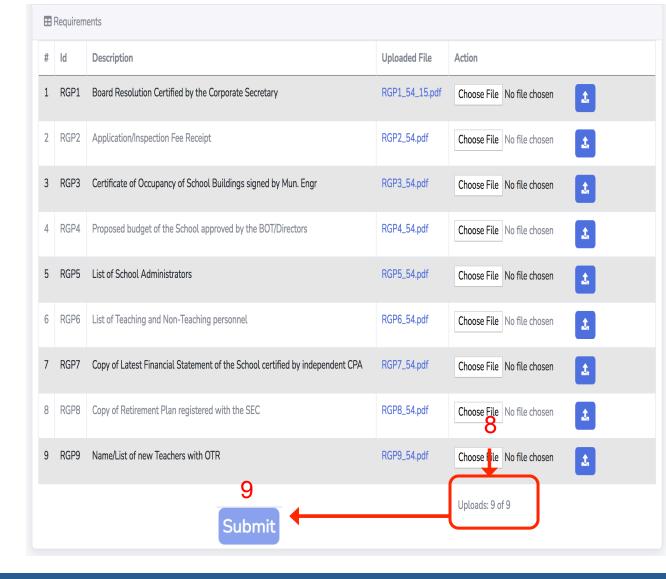

10. A notification widget will be show indicating that the submission of the application has been successful.

Note: Once submitted, the user cannot make changes on the application unless returned by the Division/Regional EPS.

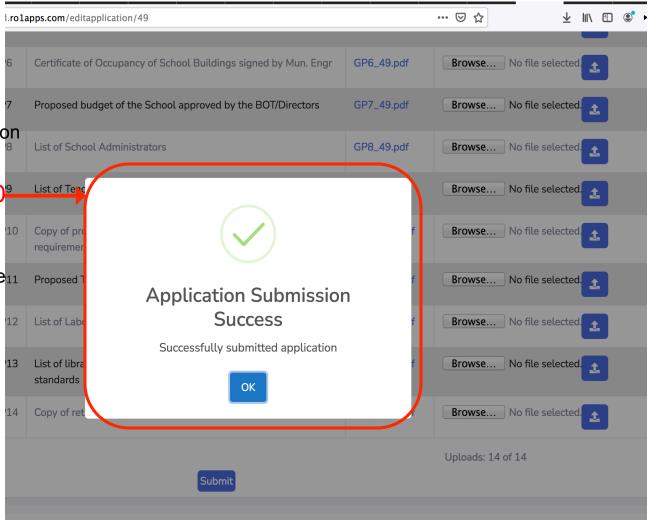

# How to Apply for Tuition Fee Increase

- Click Create New Application in the Menu.
- *Note*: The user will be directed to the application page.
- 2. Select Tuition Fee Increase in the Application Type
- 3. Click Copy of Previous Approved Fee to check view it and click Add New in the Tuition Fee Details to add Items/Fees with increase.
- Check requirements to be submitted for Tuition Fee Increase

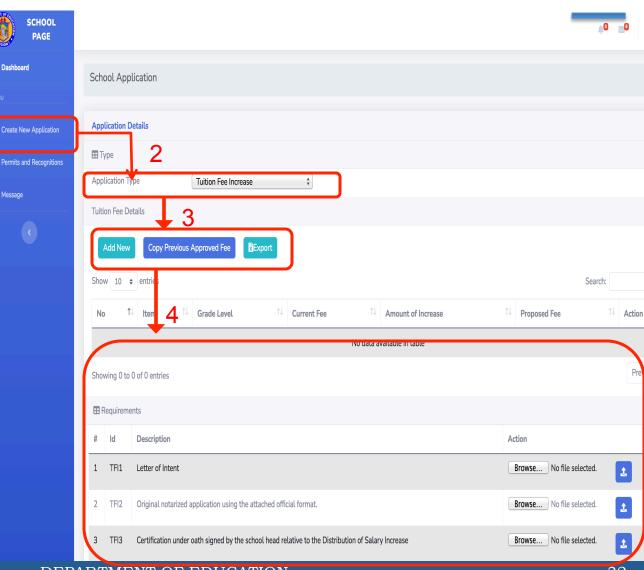

- 5. Upon clicking the Add New button, a message box will prompt the user to input the name of the Item/Fee, Grade Level, Current Fee and Amount Increase. The Proposed Fee will be automatically calculated.
- 6. Click the Save Changes button to add the increase in a certain item. Close to go back in main view.

*Note*: Repeat steps 5 and 6 for additional Items/Fees.

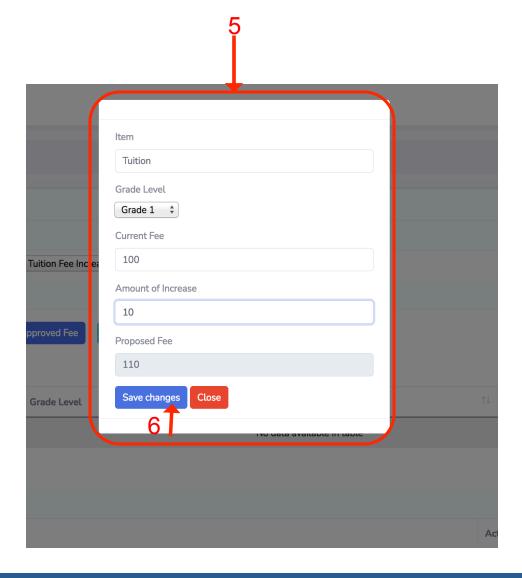

- 7. The user can view all added fees applied for increase
- 8. Click the Export button to create and export the fees to an excel file

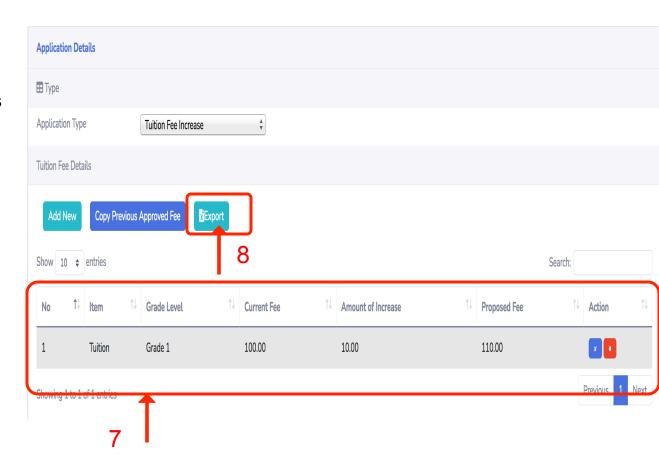

- 9. Click the Choose File button to select a file in your computer directory
- 10. Click the Upload button and wait for the file to be uploaded in the server. The file type required for uploading are PDF files.
- 11. It will generate a name for the uploaded file. (i.e. *TR6\_1\_15.pdf*)

Note: The user can view the uploaded file by clicking the File Name with blue font color. Files can still be changed until the application is submitted.

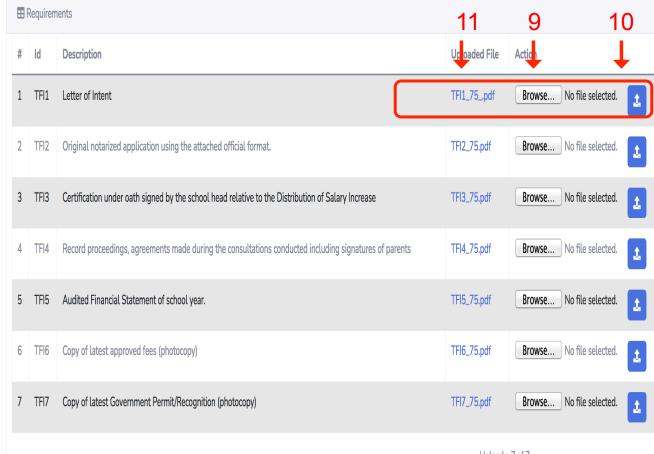

Uploads: 7 of 7

10.1. Upload percentage status widget will be shown

10.2. A widget indicating uploading is successful will be shown

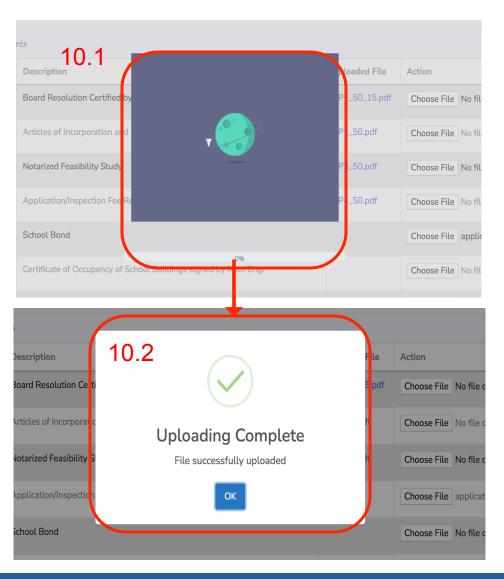

12. The user needs to upload files for all of the requirements for the Submit button to be activated.

13. Click Submit button for the application to be submitted to the Division Office.

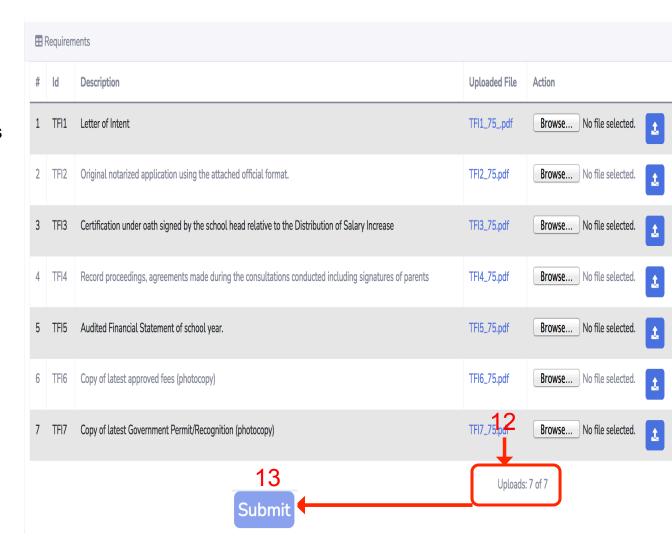

### How to Apply for No Tuition Fee Increase

- Click Create New Application in the Menu.
- *Note*: The user will be directed to the application page.
- 2. Select No Tuition Fee Increase in the Application Type
- 3. Click Copy of Previous Apporved Fee to check on it. Click Add New in the Tuition Fee Details to add Items/Fees with increase.
- 4. Check requirements to be submitted for No Tuition Fee Increase

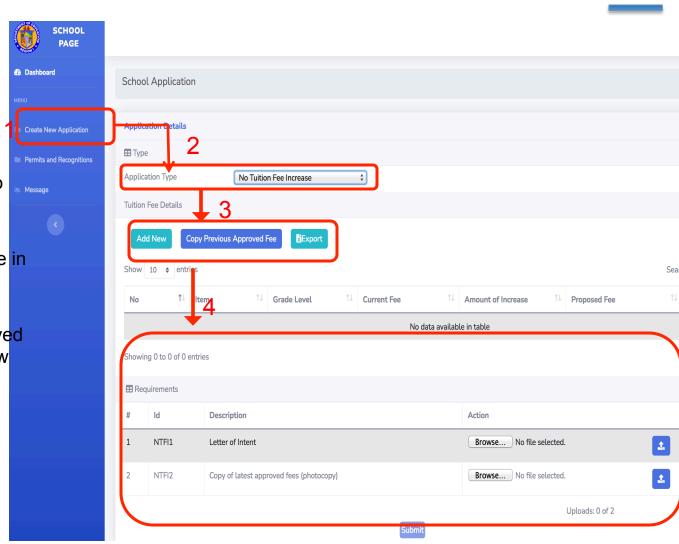

- 5. Upon clicking the Add New button, a message box will prompt the user to input the name of the Item/Fee, Grade Level, Current Fee and Amount Increase. The Proposed Fee will be automatically calculated.
- 6. Click the Save Changes button to add the increase in a certain item.

Note: Repeat steps 5 and 6 for additional Items/Fees.

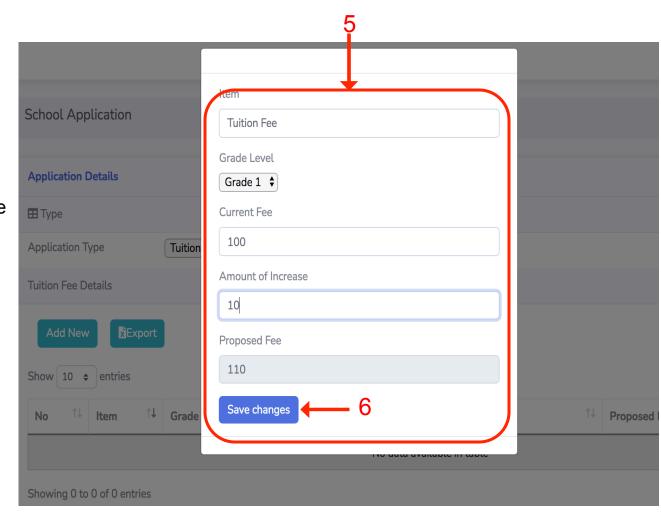

- 7. The user can view all added fees applied for increase
- 8. Click the Export button to create and export the fees to an excel file

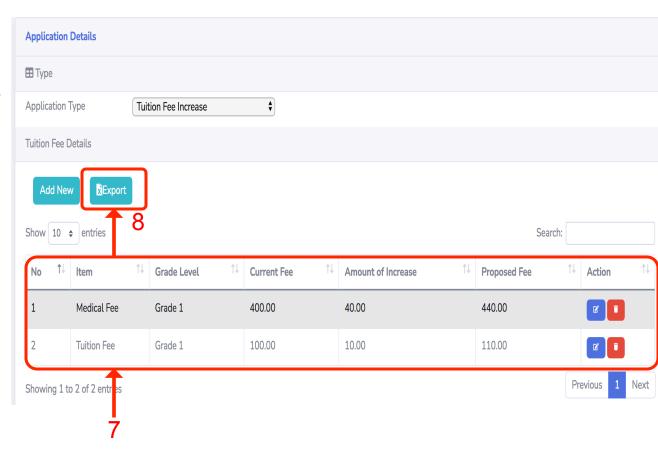

9. Click the Choose File button to select a file in your computer directory

10. Click the Upload button and wait for the file to be uploaded in the server. The file type required for uploading are PDF files.

11. It will generate a name for the uploaded file. (i.e. NTR6\_1\_15.pdf)

Note: The user can view the uploaded file by clicking the File Name with blue font color. Files can still be changed until the application is submitted.

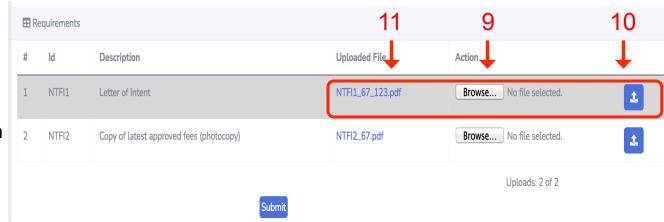

10.1. Upload percentage status widget will be shown

10.2. A widget indicating uploading is successful will be shown

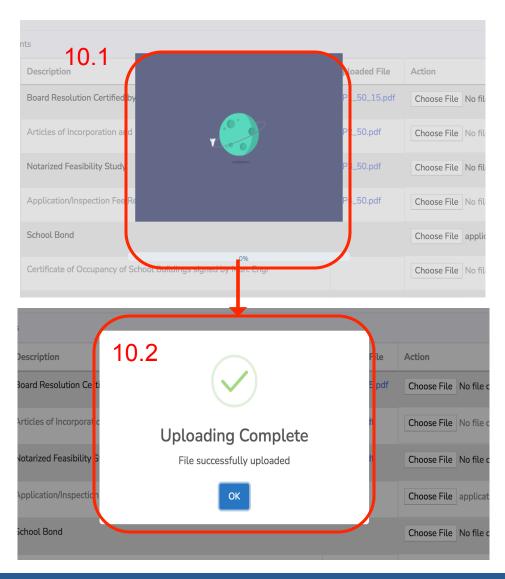

- 12. The user needs to upload files for all of the requirements for the Submit button to be activated.
- 13. Click Submit button for the application to be submitted to the Division Office.

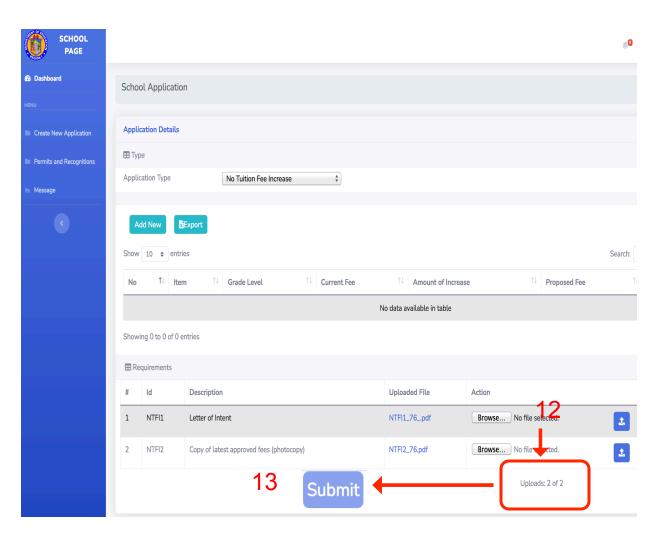

# How to Apply for Proposed Fees

- Click Create New
   Application in the Menu.
   Note: The user will be directed to the application page.
- 2. Select Proposed Fees in the Application Type
- 3. Click Copy of Previous Approved Fee to check on it. Click Add New in the Tuition Fee Details to add Items/Fees with increase.
- 4. Check requirements to be submitted for Proposed Fees

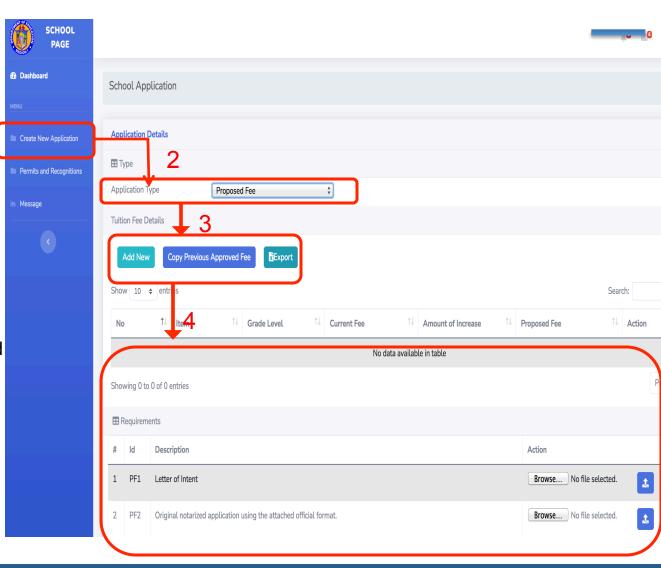

- 5. Upon clicking the Add New button, a message box will prompt the user to input the name of the Item/Fee, Grade Level, Current Fee and Amount Increase. The Proposed Fee will be automatically calculated.
- 6. Click the Save Changes button to add the increase in a certain item.

*Note*: Repeat steps 5 and 6 for additional Items/Fees.

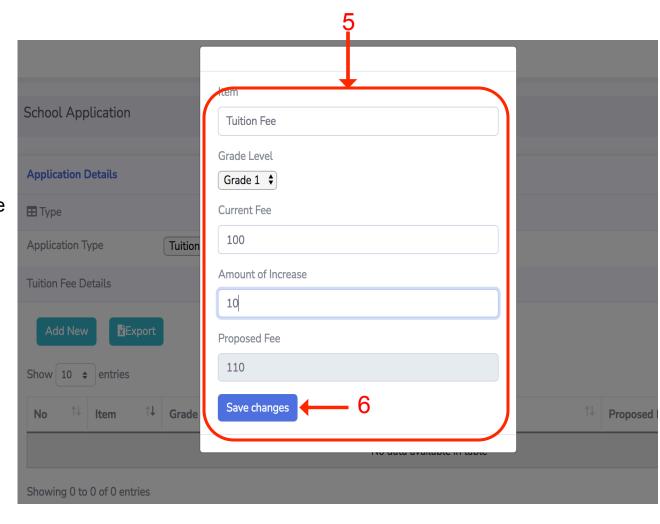

- 7. The user can view all added fees applied for increase
- 8. Click the Export button to create and export the fees to an excel file

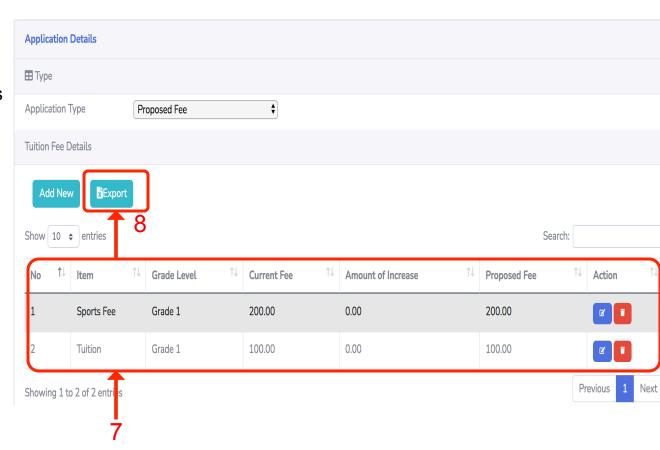

- 9. Click the Choose File button to select a file in your computer directory
- 10. Click the Upload button and wait for the file to be uploaded in the server. The file type required for uploading are PDF files.
- 11. It will generate a name for the uploaded file. (i.e. *PF1\_3\_15.pdf*)

Note: The user can view the uploaded file by clicking the File Name with blue font color. Files can still be changed until the application is submitted.

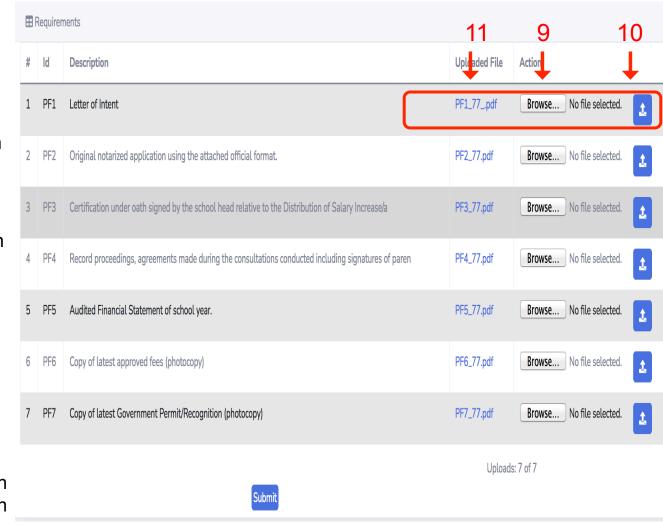

10.1. Upload percentage status widget will be shown

10.2. A widget indicating uploading is successful will be shown

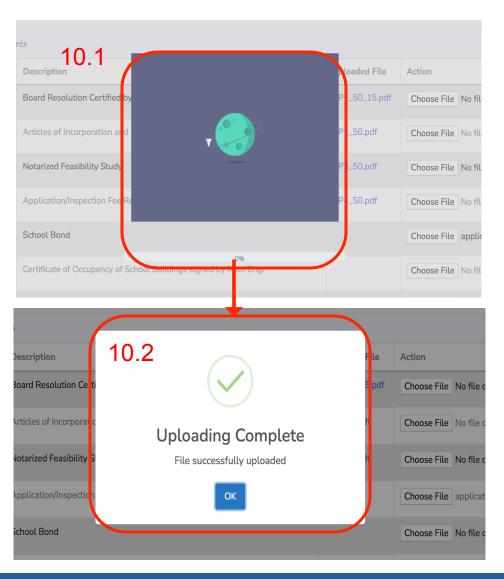

12. The user needs to upload files for all of the requirements for the Submit button to be activated.

13. Click Submit button for the application to be submitted to the Division Office.

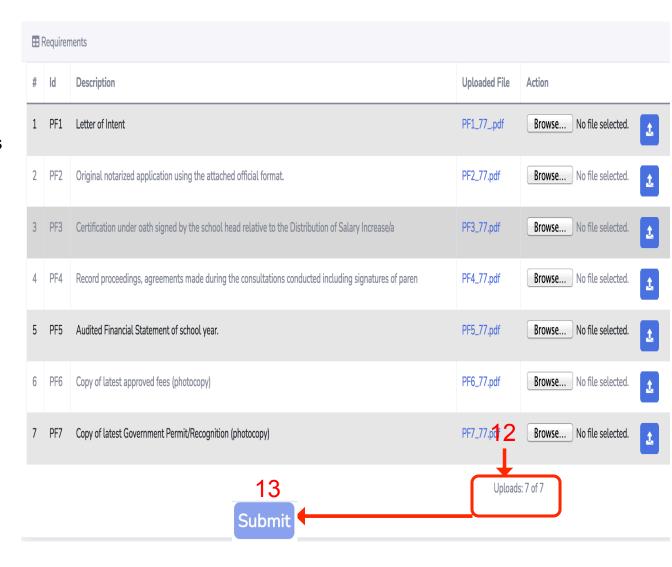

#### How to Apply for Government Permit for SHS

#### Apply for Government Permit for SHS

 Click Create New Application in the Menu.

*Note*: The user will be directed to the application page.

- 2. Select Government Permit SHS Application in the Application Type
- 3. Select the Track and Strand applied for.
- 4. Check requirements to be submitted for Government Permit SHS Application.

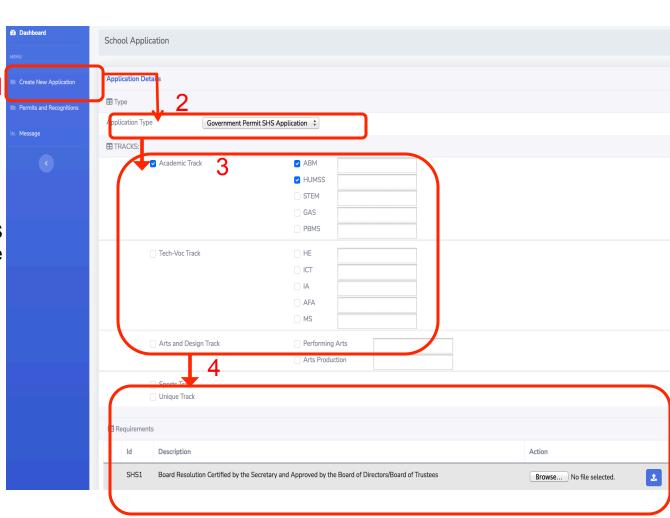

#### Apply for Government Permit for SHS

- 5. Click the Choose File button to select a file in your computer directory
- 6. Click the Upload button and wait for the file to be uploaded in the server. The file type required for uploading are PDF files.
- 7. It will generate a name for the uploaded file. (i.e. SHS1\_4\_15.pdf)

Note: The user can view the uploaded file by clicking the File Name with blue font color. Files can still be changed until the application is submitted.

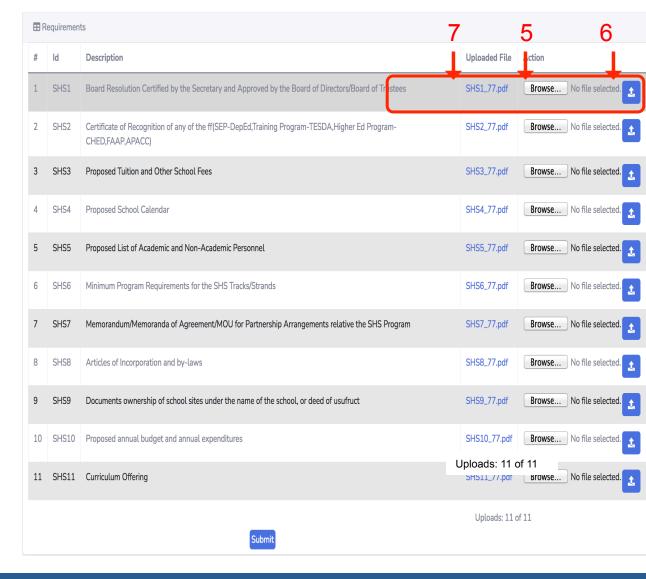

# Apply for Government Permit for SHS

6.1. Upload percentage status widget will be shown

6.2. A widget indicating uploading is successful will be shown

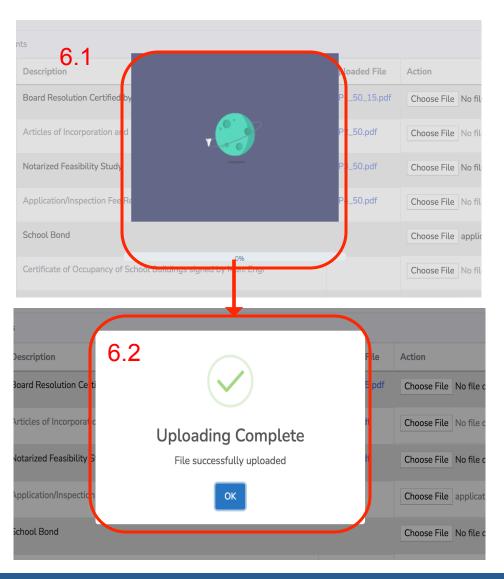

# Apply for Government Permit for SHS

- 8. The user needs to upload files for all of the requirements for the Submit button to be activated.
- 9. Click Submit button for the application to be submitted to the Division Office.

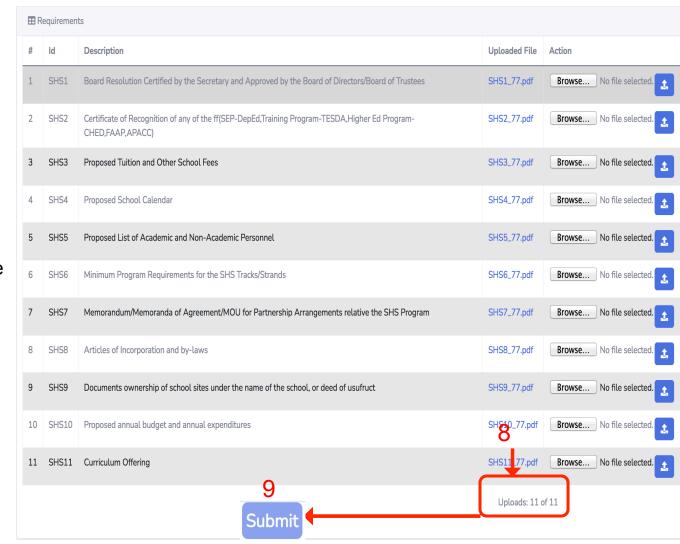

## **SO** Application

# APPLY FOR SPECIAL ORDE Roshboard

- Click on the Create New Application
- 2. Choose SO Application
- 3. Input Number of Students to for SO
- Upload Letter of Request (PDF file) and List of Qualified SHS Students (PDF File and Excel file).
- 5. Click Submit button for the a submitted at the Division Office.

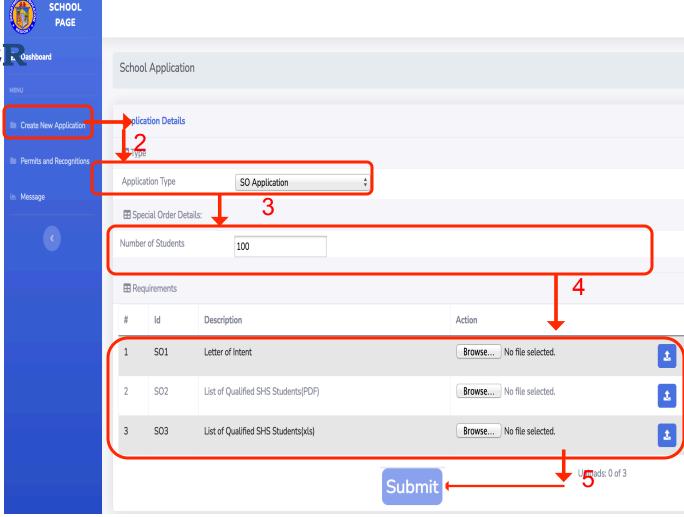

## School Calendar Application

### APPLY FOR SCHOOL **CALENDAR**

Click on the Create New **Application** 

Dashboard

Message

- Choose School Calendar **Application**
- Upload Letter of Intent and Copy of School Calendar
- button for the application to be submitted at the Division Office.

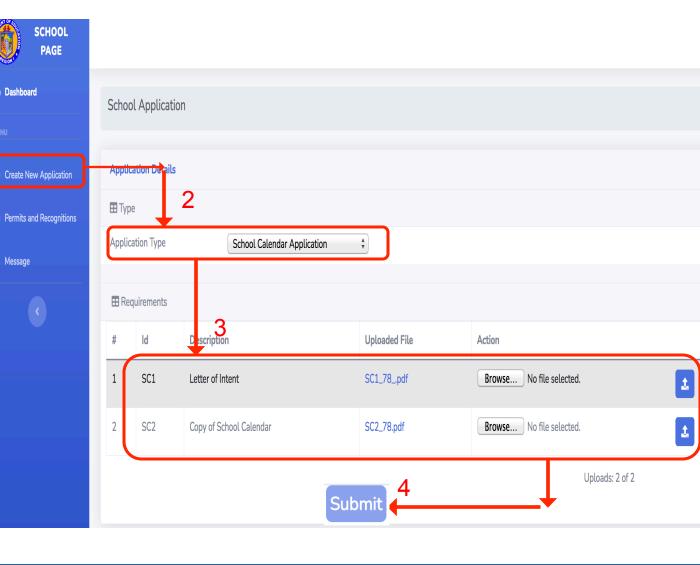

## Change SHS Strand

### APPLY FOR CHANGE OF SHS STRAND

- Click on the Create New Application
- 2. Choose Change SHS Strand
- Select Track and the corresponding strand to be changed
- Choose the New Track and Strand applied for

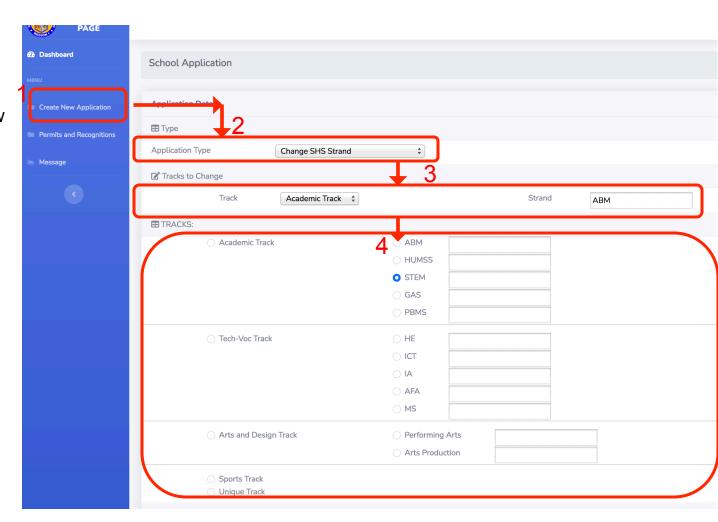

## **Apply for Change** of SHS Strand

- 5. Click the Choose File button to select a file in your computer directory
- 6. Click the Upload button and wait for the file to be uploaded in the server. The file type required for uploading are PDF files.
- 7. It will generate a name for the uploaded file. (i.e. *CSHS1\_79.pdf*)

Note: The user can view the uploaded file by clicking the File Name with blue font color. Files can still be changed until the application is submitted.

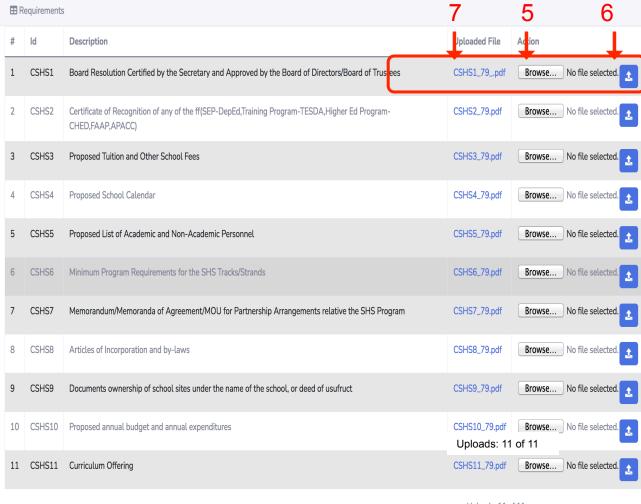

Uploads: 11 of 11

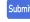

## **Apply for Change of SHS Strand**

6.1. Upload percentage status widget will be shown

6.2. A widget indicating uploading is successful will be shown

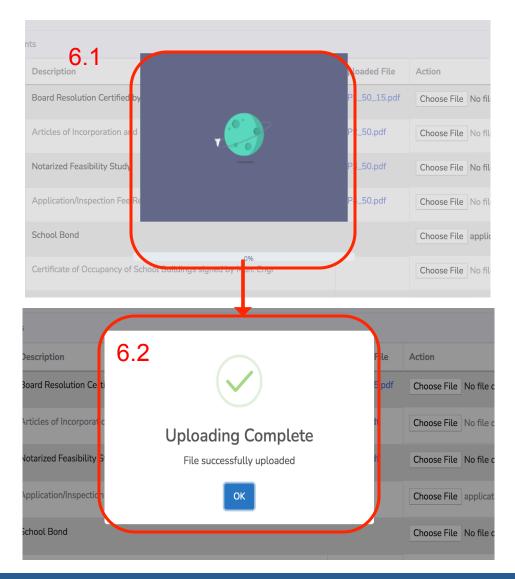

## **Apply for Change** of SHS Strand

- 8. The user needs to upload files for all of the requirements for the Submit button to be activated.
- 9. Click Submit button for the application to be submitted to the Division Office.

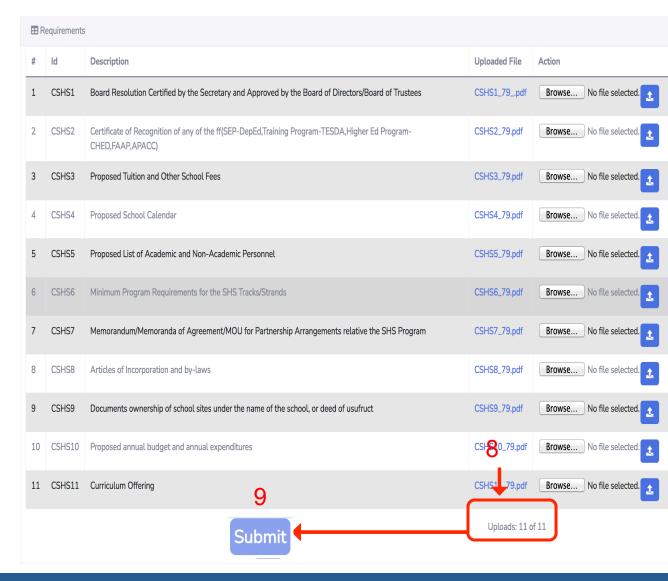

## What to do on Returned/ Complied Applications with Deficiencies?

## Comply To Deficiencies

- A certain application that was verified by the Division Office or Regional Office with deficiencies will have a Returned Status.
- 2. Click on the view button to check on the deficiencies of a certain application

Note: The school needs to upload a new file that complies with the remarks/comments.

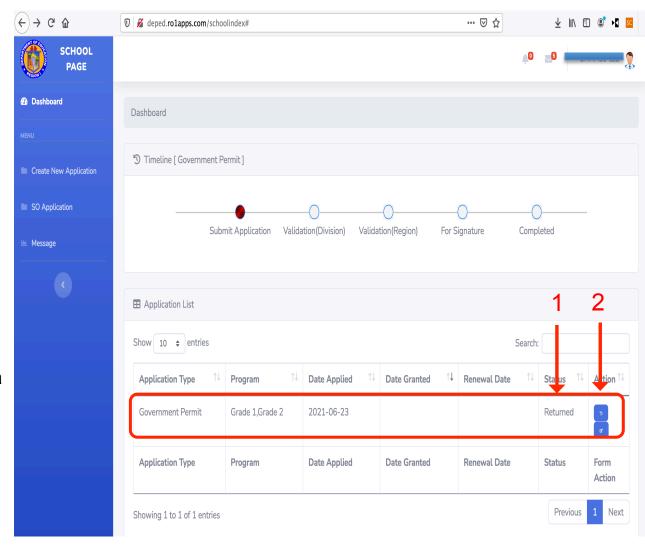

## Comply To Deficiencies

The school needs to upload a new file that complies with the remarks/ comments.

- 3. Check on the requirements with remarks/comments/with deficiency.
- 4. Click the **Browse...** button to select a file in your computer directory
- 5. Click the Upload button and wait for the file to be uploaded in the server. The file type required for uploading are **PDF** files.
- 6. It will generate a name for the uploaded file. (i.e. *GP7 49.pdf*)

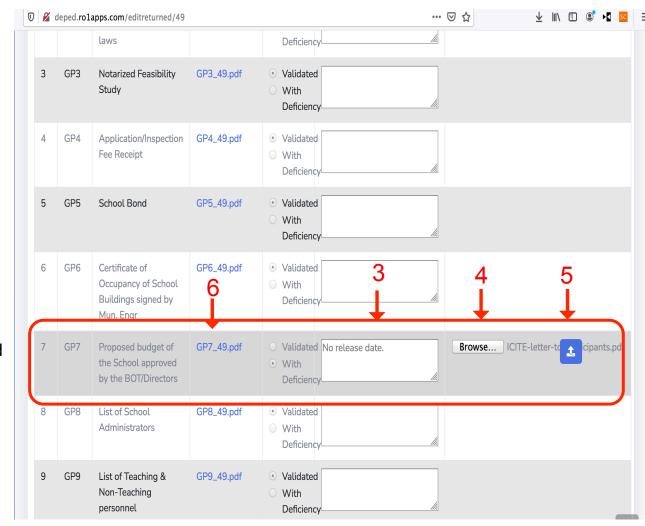

#### Comply To Deficiencies

- 7. The user needs to upload files for all of the deficient requirements returned by the Division/Regional Office for the Submit button to be activated.
- 8. Click Submit button for the application to be resubmitted to the Division/Regional Office.

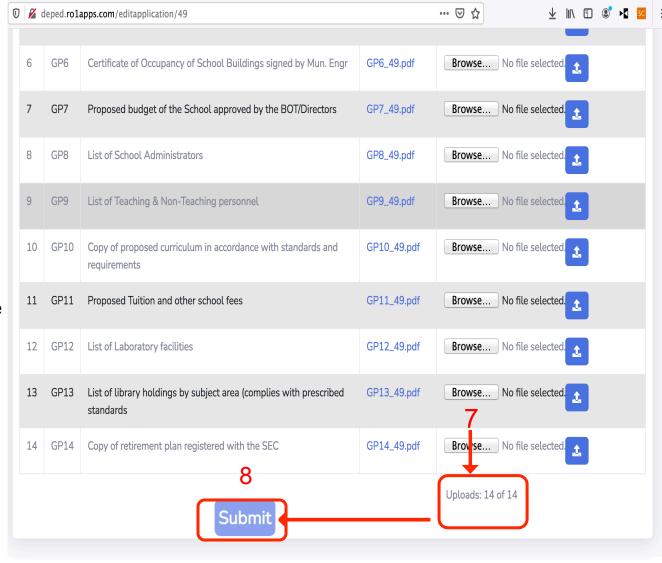

## Comply To Deficiencies

9. The Status of application of be changed to Validation

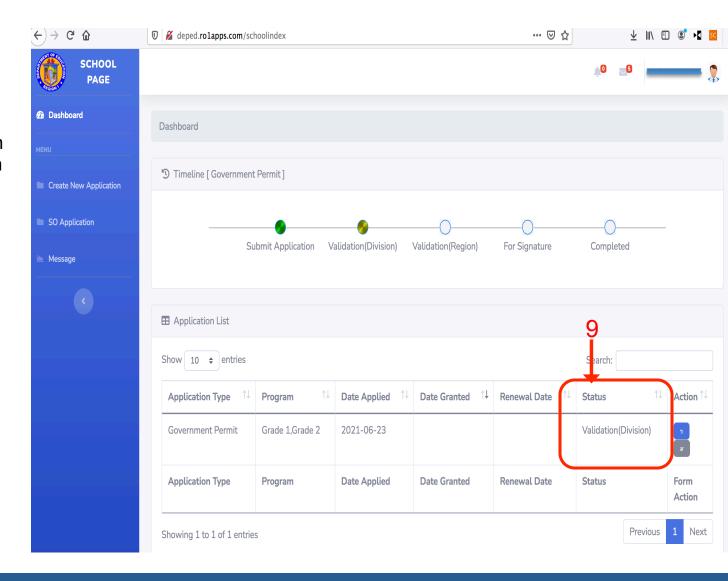

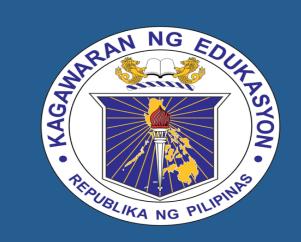

DepEd Regional Office 1
e-Application for Private Schools
and Records Management
User Manual

### EPS DIVISION MODULE

## Table of Contents

| Topic                                                     | Page |
|-----------------------------------------------------------|------|
| Brief Overview                                            | 3    |
| EPS Division Login Page                                   | 5    |
| EPS Division Main Page                                    | 7    |
| Verify Requirements from Applications                     | 9    |
| Verify Reuploaded Requirements from Returned Applications | 15   |
|                                                           |      |
|                                                           |      |

### Overview

- The use of E-APS RMS will be in support to the strategic goal of the Department of Education – "Modernizing Education Management and Governance".
- Through this information system, DepEd Region 1 will be able to automate core systems and processes that would improve service delivery of the programs of the Department
- The Department will contribute to the improvement of education governance guided by the principle of governance transparency and accountability

## EPS Division Login Page

- 1. Go to URL <u>deped.ro1apps.com</u>
- 2. Input username and password.
- 3. Click on Login button. The system will check if the credentials is for the authorized user.
- 4. Click Forgot Password to retrieve/create password

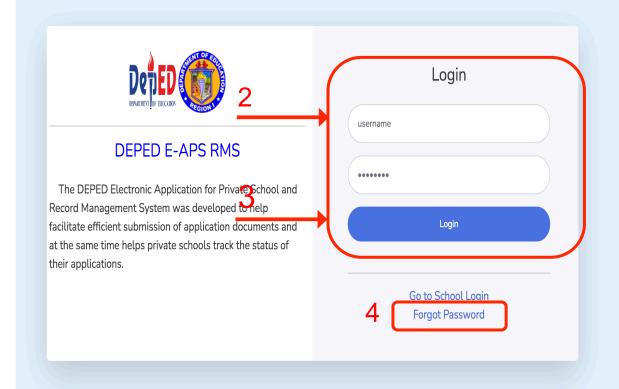

## EPS Division Main Page

#### **Main Page**

The Division's main page shows the following:

Dashhoard

- Menu to View Applications and Messages
- 2. Dashboard with the Summary of Applications, Processed and In-progress
- A graph showing applications per month
- List of applications from different schools in the Division designated to the **EPS**

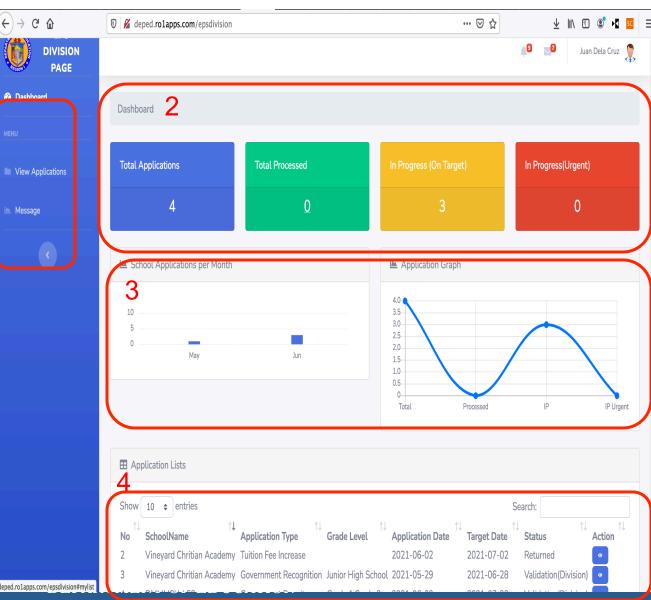

# Verify Requirements from Applications

- 1. The EPS Division can view applications from different schools indicating the application type and grade level.
- 2. Click on the view button in a certain application to check the requirements.

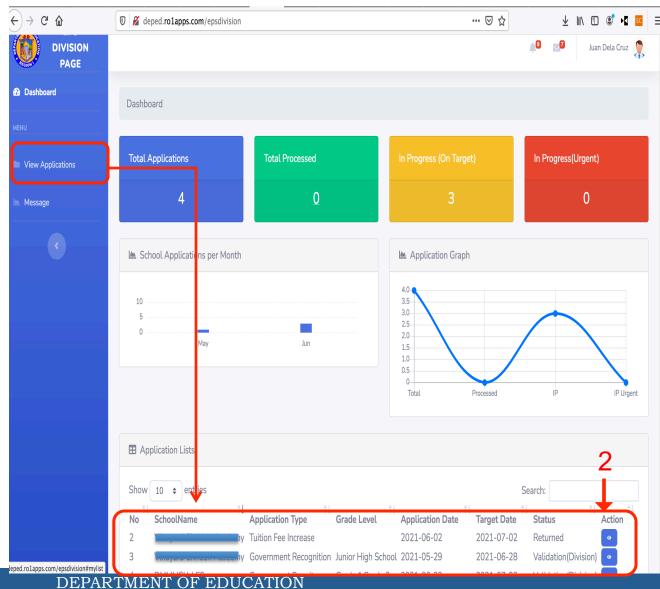

- 3. View the details of the application submitted by the school.
- 4. Click on the file name of the uploaded file (with a blue font color for the link) for each requirement and the PDF file will open in a new tab.
- 5. Select a finding based from the validation either Validated or With Deficiency. If with deficiency, a remark needs to be indicated.

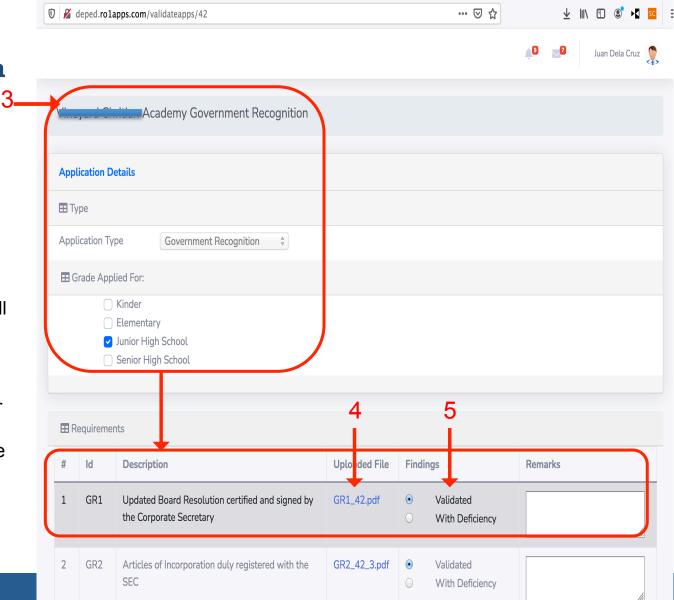

6. The EPS Division must click the Save Work button to save the validations made.

7. If the EPS Division noted some requirements to have deficiencies, the application must be returned to the applicant school by clicking the Return to School button for them to comply with remarks.

| 5  | GP5  | School Bond                                                                  | GP5_74pdf   | •                             | Validated<br>With Deficiency | li.          |
|----|------|------------------------------------------------------------------------------|-------------|-------------------------------|------------------------------|--------------|
| 6  | GP6  | Certificate of Occupancy of School Buildings signed by Mun. Engr             | GP6_74.pdf  | •                             | Validated<br>With Deficiency | ſ'n.         |
| 7  | GP7  | Proposed budget of the School approved by the BOT/Directors                  | GP7_74.pdf  | •                             | Validated<br>With Deficiency | li.          |
| 8  | GP8  | List of School Administrators                                                | GP8_74.pdf  | •                             | Validated<br>With Deficiency | li.          |
| 9  | GP9  | List of Teaching & Non-Teaching personnel                                    | GP9_74.pdf  | •                             | Validated<br>With Deficiency | li.          |
| 10 | GP10 | Proposed Tuition and other school fees                                       | GP10_74.pdf | •                             | Validated<br>With Deficiency | li.          |
| 11 | GP11 | List of Laboratory facilities                                                | GP11_74.pdf | <ul><li>O</li></ul>           | Validated<br>With Deficiency |              |
| 12 | GP12 | List of library holdings by subject area (complies with prescribed standards | GP12_74.pdf | •                             | Validated<br>With Deficiency | //           |
| 13 | GP13 | Copy of retirement plan registered with the SEC 6                            | GP13_74.pdf | <ul><li>○</li><li>•</li></ul> | Validated<br>With Deficiency | No signature |
|    |      | Save Work Return to S                                                        | School      |                               | Uploads: 13 of 13            |              |

#### DEPARTMENT OF EDUCATION

8. If the application satisfied all requirement, the application may be forwarded to the Regional Office by clicking the Submit to Region button. This will require the EPS Division to upload an endorsement letter and statistical narrative report (in a single file).

| 5  | GP5                                           | School Bond                                                                  | GP5_74pdf   | <ul><li>O</li></ul>           | Validated<br>With Deficiency |             |
|----|-----------------------------------------------|------------------------------------------------------------------------------|-------------|-------------------------------|------------------------------|-------------|
| 6  | GP6                                           | Certificate of Occupancy of School Buildings signed by Mun. Engr             | GP6_74.pdf  | •                             | Validated<br>With Deficiency | <i>II.</i>  |
| 7  | GP7                                           | Proposed budget of the School approved by the BOT/Directors                  | GP7_74.pdf  | <ul><li>•</li><li>•</li></ul> | Validated<br>With Deficiency |             |
| 8  | GP8                                           | List of School Administrators                                                | GP8_74.pdf  | •                             | Validated<br>With Deficiency | <i>II</i> . |
| 9  | GP9                                           | List of Teaching & Non-Teaching personnel                                    | GP9_74.pdf  | •                             | Validated<br>With Deficiency |             |
| 10 | GP10                                          | Proposed Tuition and other school fees                                       | GP10_74.pdf | •                             | Validated<br>With Deficiency |             |
| 11 | GP11                                          | List of Laboratory facilities                                                | GP11_74.pdf | <ul><li>O</li></ul>           | Validated<br>With Deficiency |             |
| 12 | GP12                                          | List of library holdings by subject area (complies with prescribed standards | GP12_74.pdf | <ul><li>O</li></ul>           | Validated<br>With Deficiency |             |
| 13 | GP13                                          | Copy of retirement plan registered with the SEC 6                            | GP13_74.pdf | <ul><li>O</li></ul>           | Validated<br>With Deficiency |             |
|    | Uploads: 13 of 13  Save Work Submit to Region |                                                                              |             |                               |                              |             |

#### DEPARTMENT OF EDUCATION

The user needs to create a PDF file that contains the Endorsement Letter and the Statistical Narrative Report for uploading.

- 8.1. Click the Browse button to select a file in your computer directory.
- 8.2. Click Submit to Region button to forward the application the Regional Office

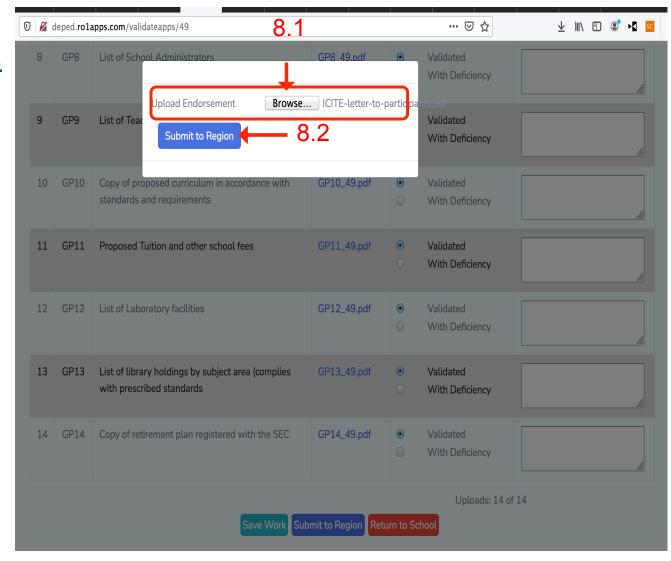

8.1.1. Upload percentage status widget will be shown

8.1.2. A widget indicating uploading is successful will be shown

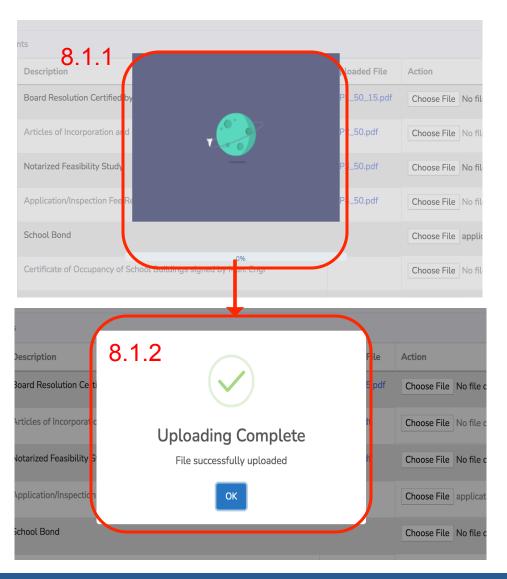

# Verify Requirements from Returned Applications

### Check Requirements from Returned Applications

- After the School complies with the deficiencies, the EPS Division may check on the files and may opt to Submit the application to the Region.
- 2. If the deficiency is complied, click on Save Work for the Submit to Region to be activated.
- 3. If the EPS Division clicks on Submit to Region, the system will require the user to upload an Endorsement Letter and Statistical Narrative Report (in a single file) before submission.

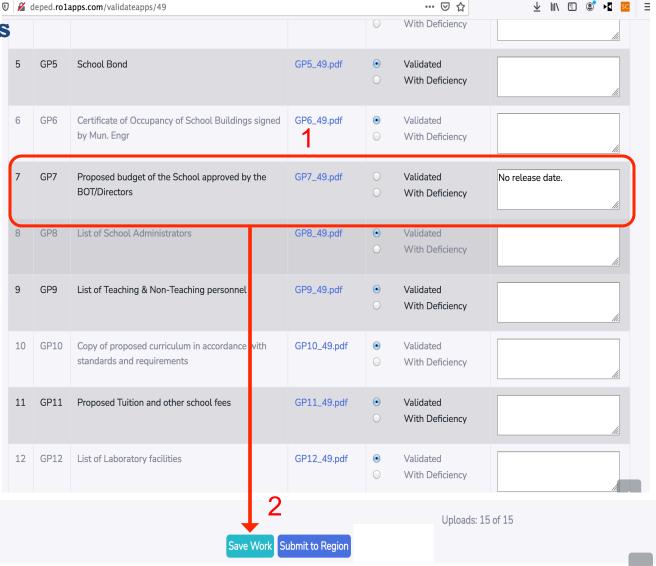

# Check Requirements from Returned Applications

2. If the application satisfied all requirement, the application may be forwarded to the Regional Office by clicking the Submit to Region button. This will require the EPS Division to upload an endorsement letter and statistical narrative report (in a single file).

| C |                                               |      |                                                                              |             |                               |                              |            |
|---|-----------------------------------------------|------|------------------------------------------------------------------------------|-------------|-------------------------------|------------------------------|------------|
| S | 5                                             | GP5  | School Bond                                                                  | GP5_74pdf   | <ul><li>O</li></ul>           | Validated<br>With Deficiency |            |
|   | 6                                             | GP6  | Certificate of Occupancy of School Buildings signed by Mun. Engr             | GP6_74.pdf  | <ul><li>O</li></ul>           | Validated<br>With Deficiency | <u>///</u> |
|   | 7                                             | GP7  | Proposed budget of the School approved by the BOT/Directors                  | GP7_74.pdf  | •                             | Validated<br>With Deficiency | fix.       |
|   | 8                                             | GP8  | List of School Administrators                                                | GP8_74.pdf  | •                             | Validated<br>With Deficiency | la.        |
|   | 9                                             | GP9  | List of Teaching & Non-Teaching personnel                                    | GP9_74.pdf  | <ul><li>O</li></ul>           | Validated<br>With Deficiency | fi.        |
|   | 10                                            | GP10 | Proposed Tuition and other school fees                                       | GP10_74.pdf | <ul><li>•</li><li>•</li></ul> | Validated<br>With Deficiency | la la      |
|   | 11                                            | GP11 | List of Laboratory facilities                                                | GP11_74.pdf | <ul><li>O</li></ul>           | Validated<br>With Deficiency | <u>lia</u> |
|   | 12                                            | GP12 | List of library holdings by subject area (complies with prescribed standards | GP12_74.pdf | <ul><li></li><li></li></ul>   | Validated<br>With Deficiency | <u>lla</u> |
|   | 13                                            | GP13 | Copy of retirement plan registered with the SEC                              | GP13_74.pdf | <ul><li>O</li></ul>           | Validated<br>With Deficiency | fix.       |
|   | Uploads: 13 of 13  Save Work Submit to Region |      |                                                                              |             |                               |                              |            |

Check Requirements

| Margin | Margin | Margin | Margin | Margin | Margin | Margin | Margin | Margin | Margin | Margin | Margin | Margin | Margin | Margin | Margin | Margin | Margin | Margin | Margin | Margin | Margin | Margin | Margin | Margin | Margin | Margin | Margin | Margin | Margin | Margin | Margin | Margin | Margin | Margin | Margin | Margin | Margin | Margin | Margin | Margin | Margin | Margin | Margin | Margin | Margin | Margin | Margin | Margin | Margin | Margin | Margin | Margin | Margin | Margin | Margin | Margin | Margin | Margin | Margin | Margin | Margin | Margin | Margin | Margin | Margin | Margin | Margin | Margin | Margin | Margin | Margin | Margin | Margin | Margin | Margin | Margin | Margin | Margin | Margin | Margin | Margin | Margin | Margin | Margin | Margin | Margin | Margin | Margin | Margin | Margin | Margin | Margin | Margin | Margin | Margin | Margin | Margin | Margin | Margin | Margin | Margin | Margin | Margin | Margin | Margin | Margin | Margin | Margin | Margin | Margin | Margin | Margin | Margin | Margin | Margin | Margin | Margin | Margin | Margin | Margin | Margin | Margin | Margin | Margin | Margin | Margin | Margin | Margin | Margin | Margin | Margin | Margin | Margin | Margin | Margin | Margin | Margin | Margin | Margin | Margin | Margin | Margin | Margin | Margin | Margin | Margin | Margin | Margin | Margin | Margin | Margin | Margin | Margin | Margin | Margin | Margin | Margin | Margin | Margin | Margin | Margin | Margin | Margin | Margin | Margin | Margin | Margin | Margin | Margin | Margin | Margin | Margin | Margin | Margin | Margin | Margin | Margin | Margin | Margin | Margin | Margin | Margin | Margin | Margin | Margin | Margin | Margin | Margin | Margin | Margin | Margin | Margin | Margin | Margin | Margin | Margin | Margin | Margin | Margin | Margin | Margin | Margin | Margin | Margin | Margin | Margin | Margin | Margin | Margin | Margin | Margin | Margin | Margin | Margin | Margin | Margin | Margin | Margin | Margin | Margin | Margin | Margin | Margin | Margin |

from Returned Applications

The user needs to create a PDF file that contains the Endorsement Letter and the Statistical Narrative Report for uploading.

- 2.1. Click the Browse button to select a file in your computer directory.
- 2.2. Click Submit to Region button to forward the application the Regional Office

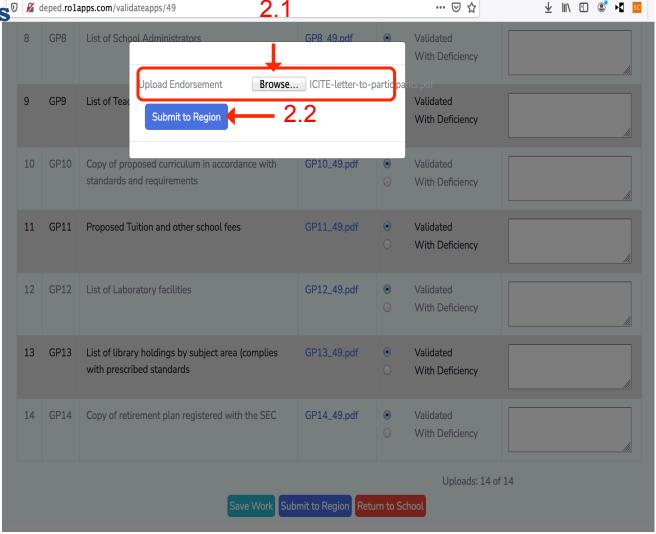

#### Check Requirements from Returned Applications

- 2.1.1. Upload percentage status widget will be shown
- 2.1.2. A widget indicating uploading is successful will be shown

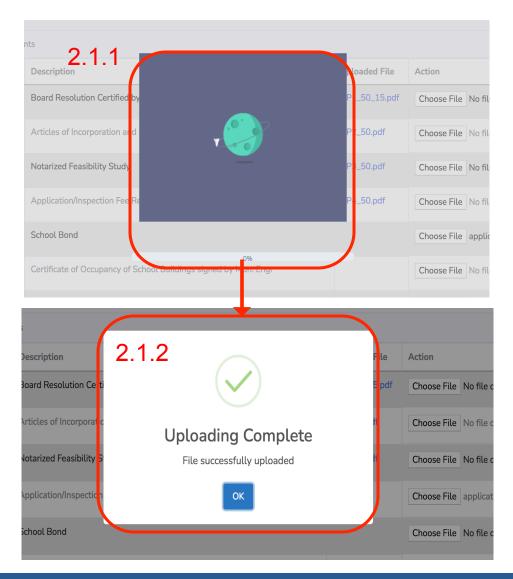

Check Requirements

| Margin | Margin | Margin | Margin | Margin | Margin | Margin | Margin | Margin | Margin | Margin | Margin | Margin | Margin | Margin | Margin | Margin | Margin | Margin | Margin | Margin | Margin | Margin | Margin | Margin | Margin | Margin | Margin | Margin | Margin | Margin | Margin | Margin | Margin | Margin | Margin | Margin | Margin | Margin | Margin | Margin | Margin | Margin | Margin | Margin | Margin | Margin | Margin | Margin | Margin | Margin | Margin | Margin | Margin | Margin | Margin | Margin | Margin | Margin | Margin | Margin | Margin | Margin | Margin | Margin | Margin | Margin | Margin | Margin | Margin | Margin | Margin | Margin | Margin | Margin | Margin | Margin | Margin | Margin | Margin | Margin | Margin | Margin | Margin | Margin | Margin | Margin | Margin | Margin | Margin | Margin | Margin | Margin | Margin | Margin | Margin | Margin | Margin | Margin | Margin | Margin | Margin | Margin | Margin | Margin | Margin | Margin | Margin | Margin | Margin | Margin | Margin | Margin | Margin | Margin | Margin | Margin | Margin | Margin | Margin | Margin | Margin | Margin | Margin | Margin | Margin | Margin | Margin | Margin | Margin | Margin | Margin | Margin | Margin | Margin | Margin | Margin | Margin | Margin | Margin | Margin | Margin | Margin | Margin | Margin | Margin | Margin | Margin | Margin | Margin | Margin | Margin | Margin | Margin | Margin | Margin | Margin | Margin | Margin | Margin | Margin | Margin | Margin | Margin | Margin | Margin | Margin | Margin | Margin | Margin | Margin | Margin | Margin | Margin | Margin | Margin | Margin | Margin | Margin | Margin | Margin | Margin | Margin | Margin | Margin | Margin | Margin | Margin | Margin | Margin | Margin | Margin | Margin | Margin | Margin | Margin | Margin | Margin | Margin | Margin | Margin | Margin | Margin | Margin | Margin | Margin | Margin | Margin | Margin | Margin | Margin | Margin | Margin | Margin | Margin | Margin | Margin | Margin | Margin | Margin | Margin | Margin | Margin | Margin | Margin |

**Applications** 

The user needs to create a PDF file that contains the Endorsement Letter and the Statistical Narrative Report for uploading.

- 7.1. Click the Browse button to select a file in your computer directory.
- 7.2. Click Submit to Region button to forward the application the Regional Office

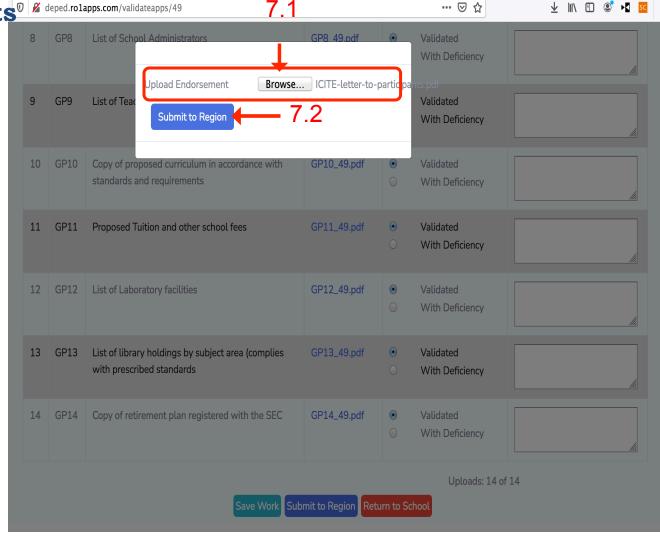

## Check Requirements from Returned Applications

U deped.rolapps.com/epsdivision

 The status of the application will be changed depending on the validation of the EPS Division.

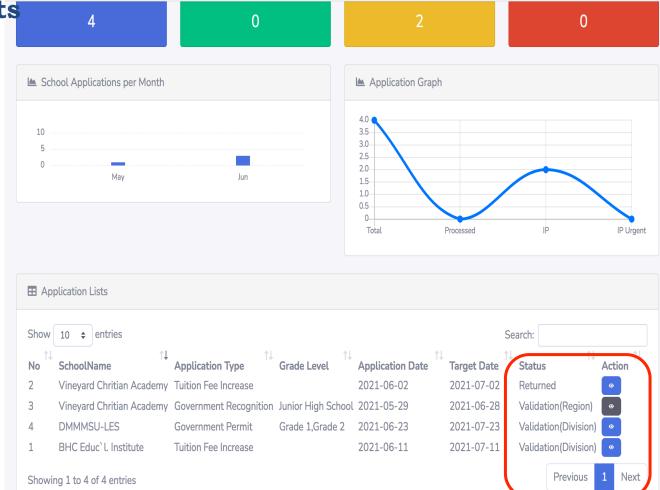

... ☑ ☆

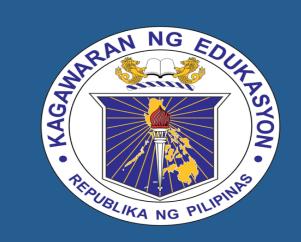

DepEd Regional Office 1
e-Application for Private Schools
and Records Management
User Manual

## CES MODULE

## Table of Contents

| Topic                           | Page |
|---------------------------------|------|
| Brief Overview                  | 4    |
| CES Login Page                  | 5    |
| CES Main Page                   | 7    |
| View the Status of Applications | 9    |
| Assign EPS to Division/s        | 11   |
| View and/or Generate Reports    | 13   |

### Overview

- The use of E-APS RMS will be in support to the strategic goal of the Department of Education – "Modernizing Education Management and Governance".
- Through this information system, DepEd Region 1 will be able to automate core systems and processes that would improve service delivery of the programs of the Department
- The Department will contribute to the improvement of education governance guided by the principle of governance transparency and accountability

## CES Login Page

- 1. Go to URL <u>deped.ro1apps.com</u>
- 2. Input username and password.
- 3. Click on Login button. The system will check if the credentials is for the authorized user.
- 4. Click Forgot Password to retrieve/create password

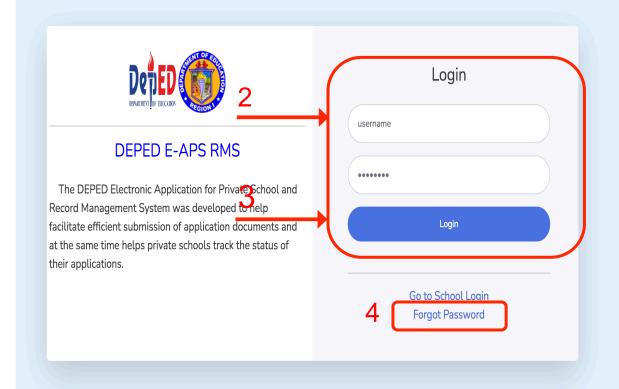

## CES Main Page

#### **Main Page**

The CES main page shows the following:

Dashboard

Message

Reports

- Menu to View Applications, Assign Division to EPS Region, SO Applications, Messages and Reports.
- Dashboard with the Summary of Applications, Processed and In-progress
- 3. Different graphs showing applications per month

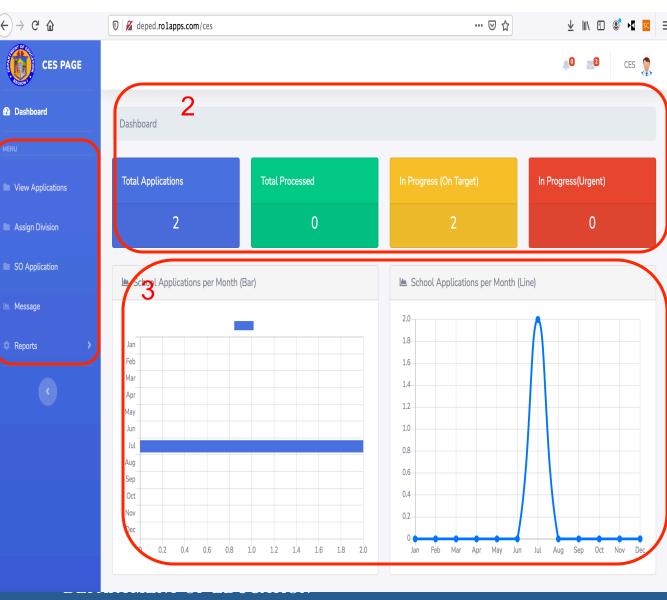

# View the Status of Applications

## View Status of Applications

1. The CES can view all applications from all schools 1 applying for Government Permit, Renewal of Government Permit, Government Recognition, Tuition Fee, No Tuition Fee and Proposed Fees application.

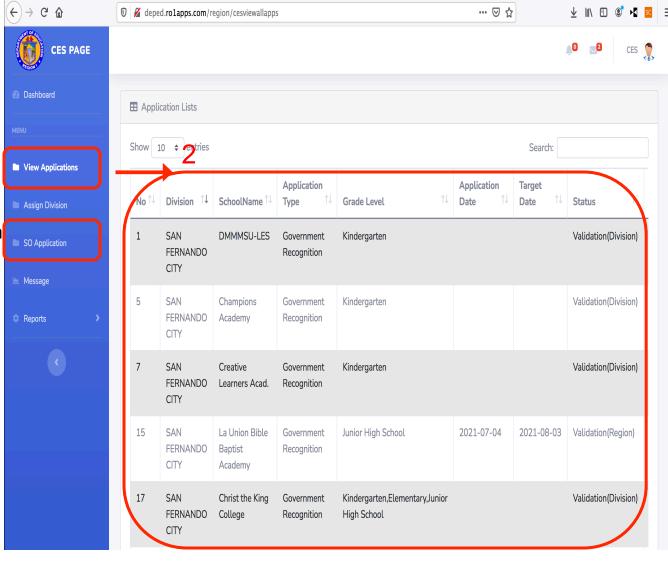

## Assign EPS to Division/s

## Assign EPS to Division

- 1. Click on the Assign Division Menu
- 2. Choose the name of EPS.
- 3. Click the Save button
- 4. The name and the division assigned to the EPS will be shown in a table.

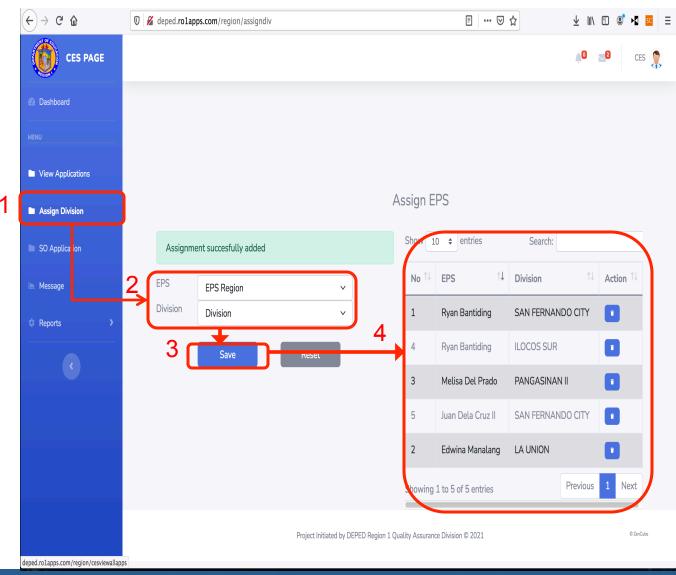

## View and Generate Reports

#### **View and Generate** Reports

C D

Dashboard

Reports

REPORTS

For Signature

Completed

- 1. Click on the type of report in the Reports Menu
- 2. Filter the applications you want to search with the corresponding dates.
- 3. The list of applications will be shown in a table
- 4. Export to Excel or generate PDF file for the report.

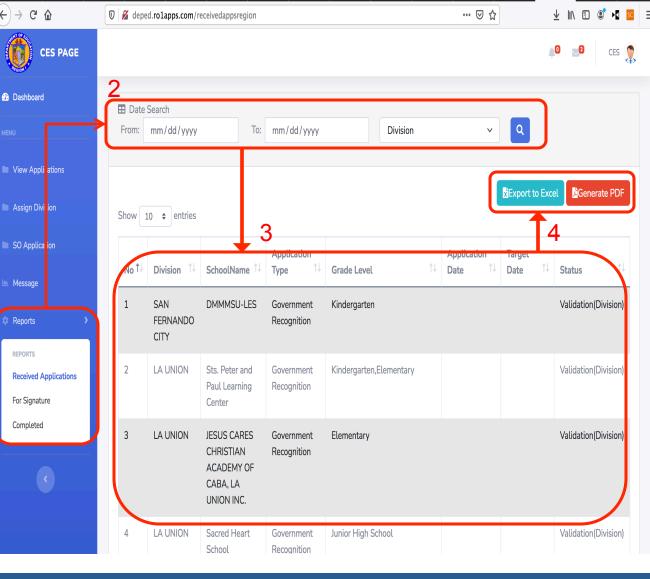